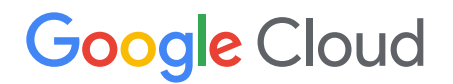

# マンガでわかる **Google Cloud**

**アプリケーション基盤編**

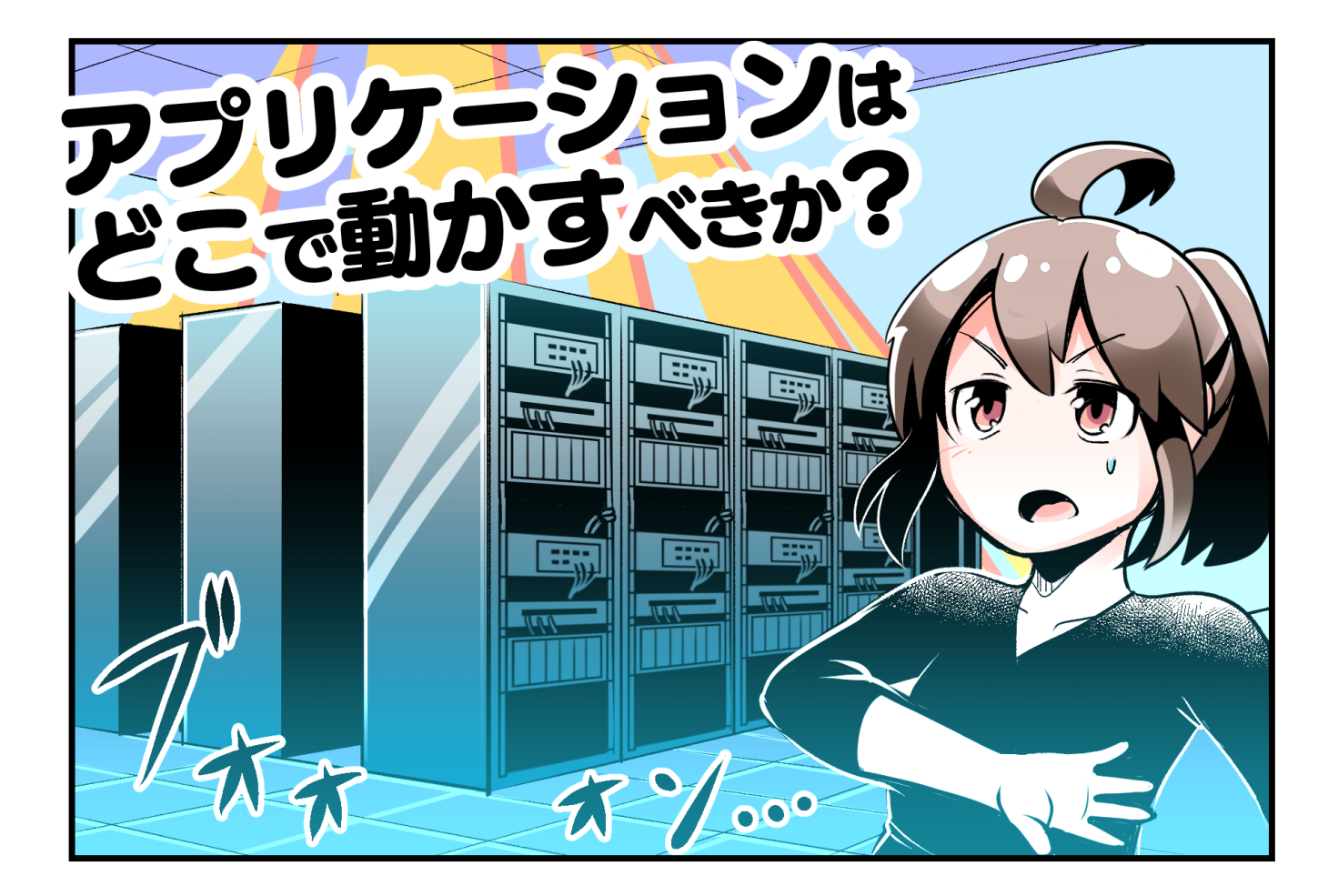

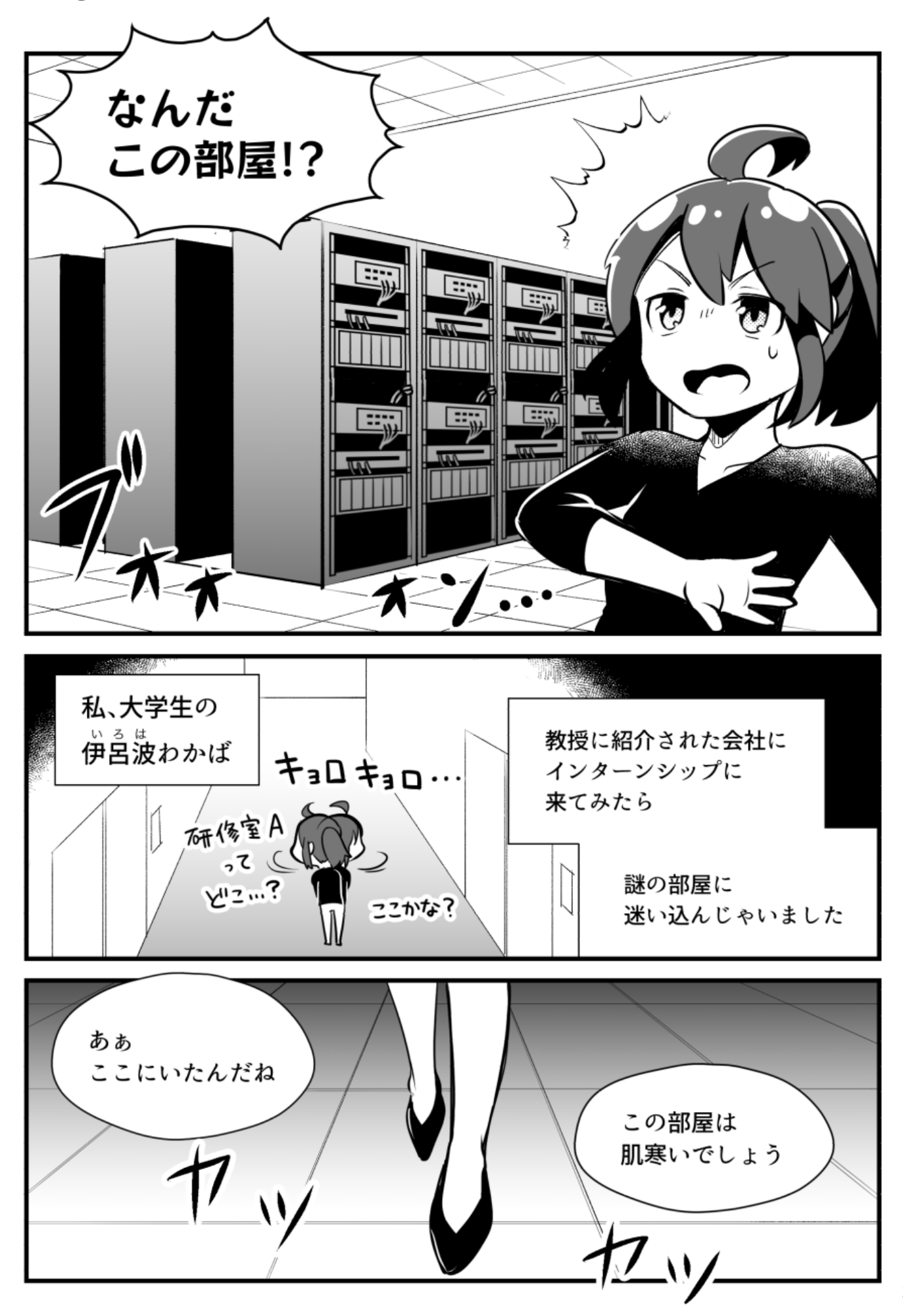

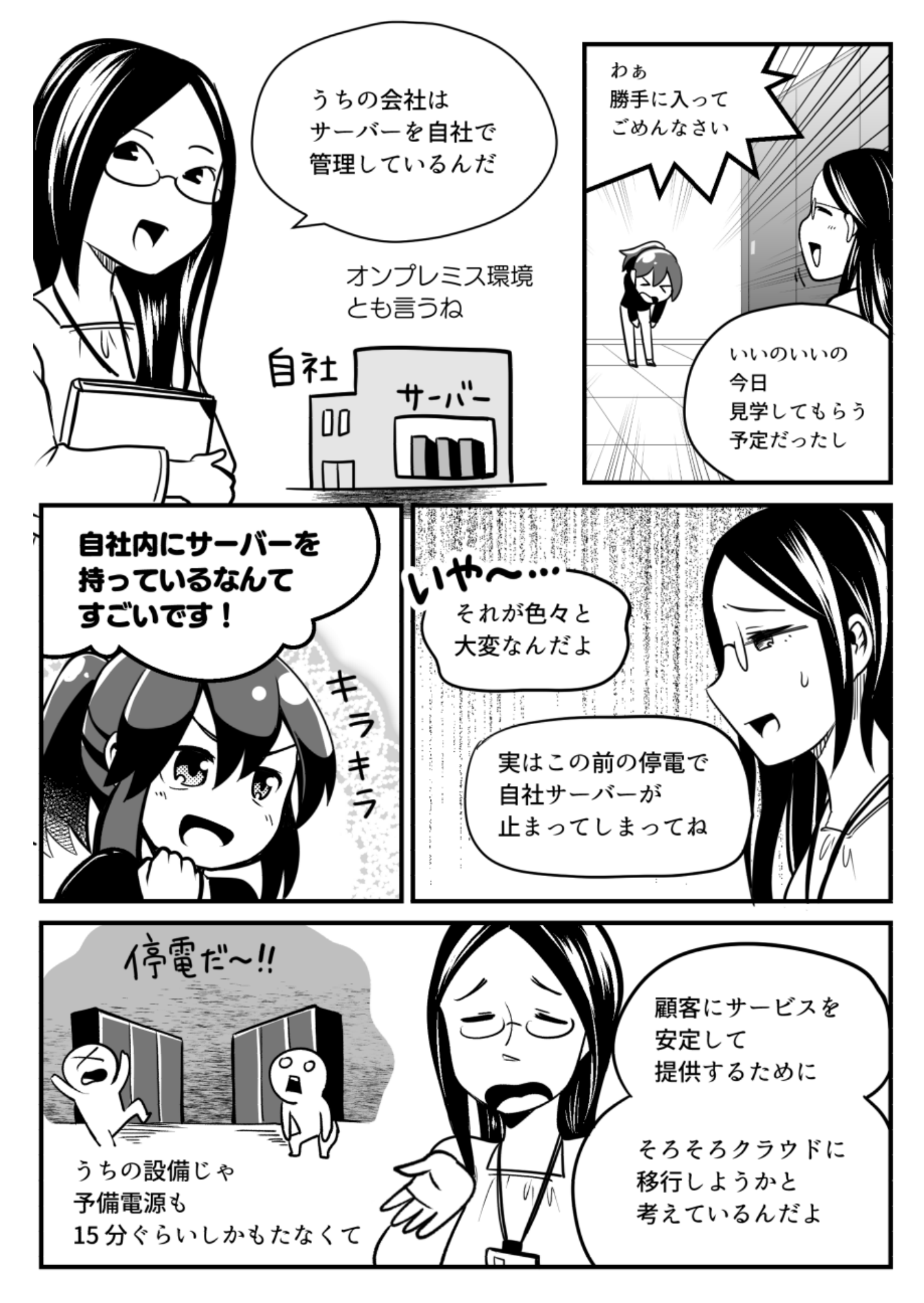

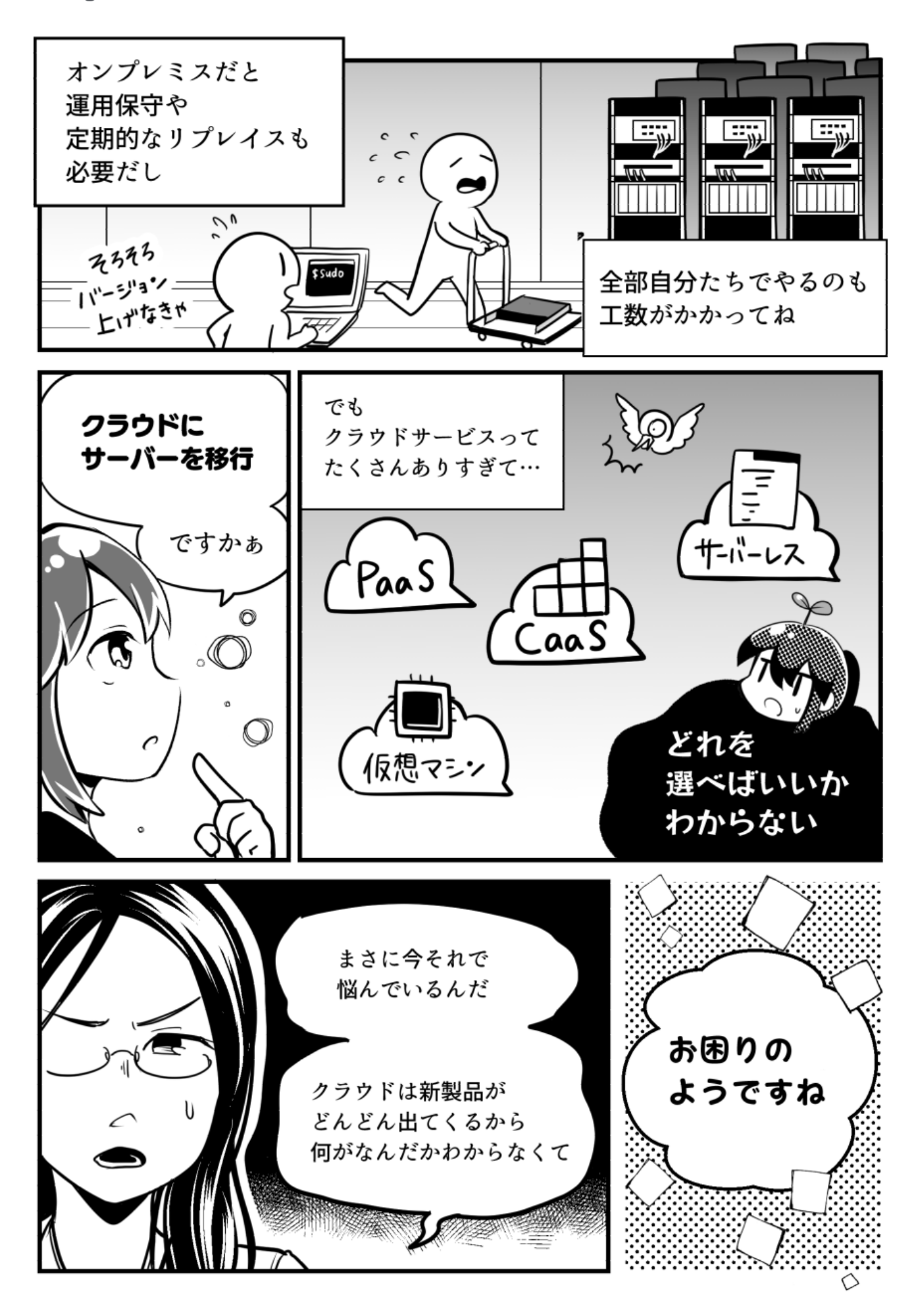

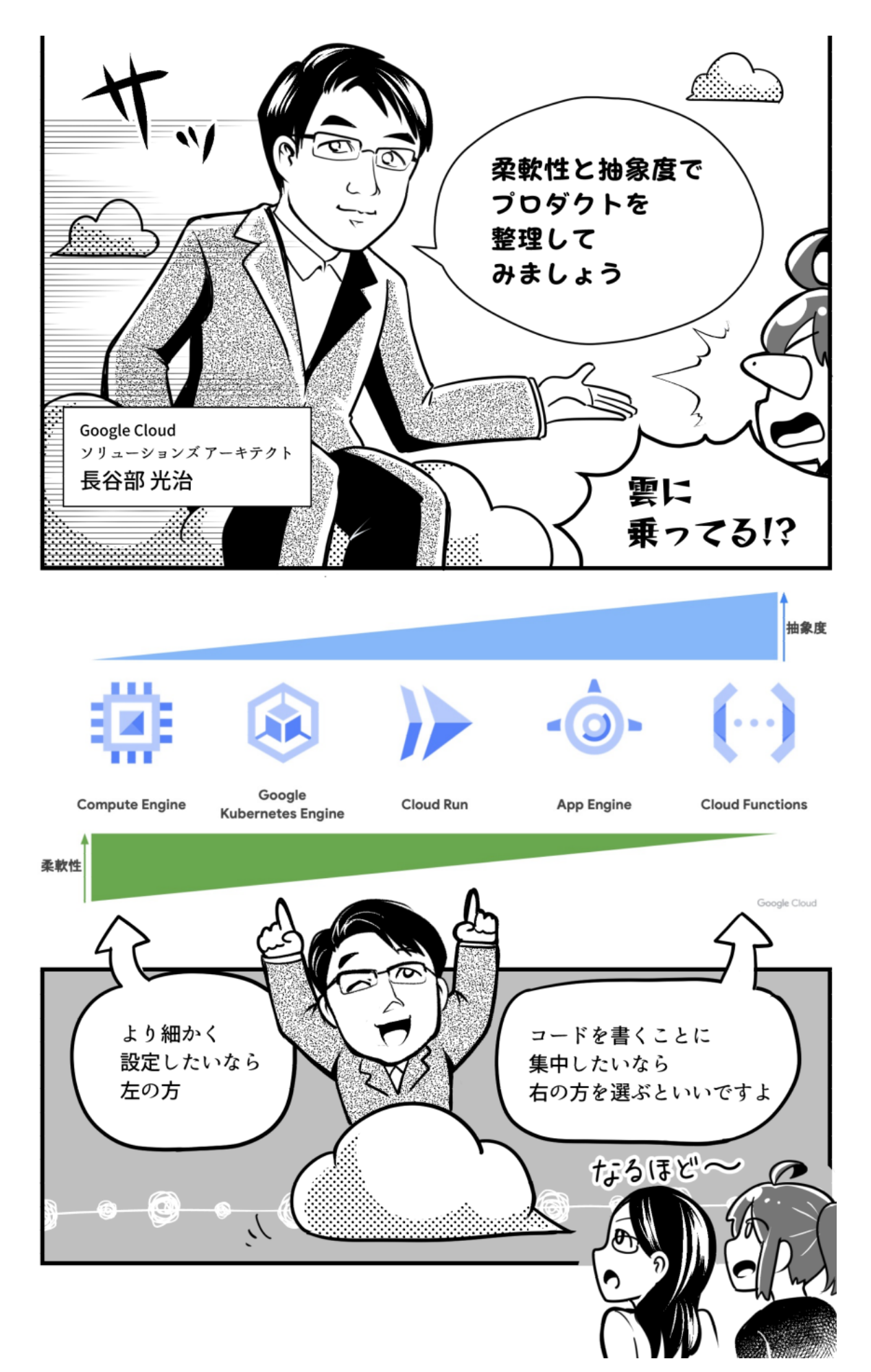

### **概要**

Google Cloud では仮想マシンからサーバーレスまで、アプリケーションを動かすための選択肢が複数用意されています。 そして最適なものは利用者のユースケースにより変わり、これだけを使っておけば良いというものではありません。今回は それぞれのプロダクトの特長、適するユースケース、また実際のシステムを想定しどのように考えてそれぞれのプロダクト を選択するかを、2022 年現在の最新情報を交えてご紹介します。

### **解説者**

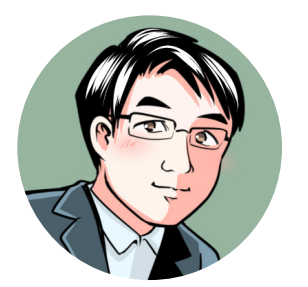

### Google Cloud ソリューションズ アーキテクト 長谷部 光治

ゲーム会社でインフラ エンジニアとしてキャリアをスタート。その後、ユーザー企業でプライベート ク ラウド開発、パブリック クラウド導入をリード。外資系ソフトウェア ベンダーでは、クラウドのプリセー ルスからデリバリまで幅広く担当し、2018 年 9 月に Google Cloud Japan に参画。 現在は Solutions Architect として、「Hybrid」「Retail」を軸に、お客様のクラウド利用促進に従事しています。

# Compute **プロダクトごとの役割を知ろう**

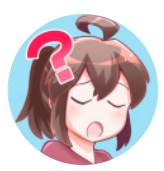

Google Cloud は初心者だから、どのプロダクトがどの役割を果たし ているかわからないのですが……?

実は、それぞれの実現モデルにあわせて、わかりやすく分かれている んですよ。

Google の Compute プロダクトごとの役割は次のとおりです。

- ・Compute Engine: 仮想マシン
- Google Kubernetes Engine: Container as a Service (CaaS)
- ・Cloud Run: サーバーレス
- App Engine: Platform as a Service (PaaS)
- ・Cloud Functions: サーバーレス(FaaS)

※ [CNCF WG Serverless Whitepaper v1.0](https://github.com/cncf/wg-serverless/tree/master/whitepapers/serverless-overview) による分類とのマッピング

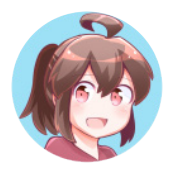

おお~っ! これならわかりやすい!

クラウド サービスは提供する企業によってプロダクト名が異なるか ら、こういうふうにそれぞれの役割がはっきりしていると助かるなぁ。

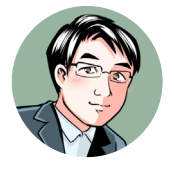

では、これらについてひとつひとつ説明していきますね。 どのプロダクトが自社に合っているか、考えながら見ていきましょう。

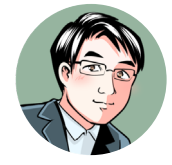

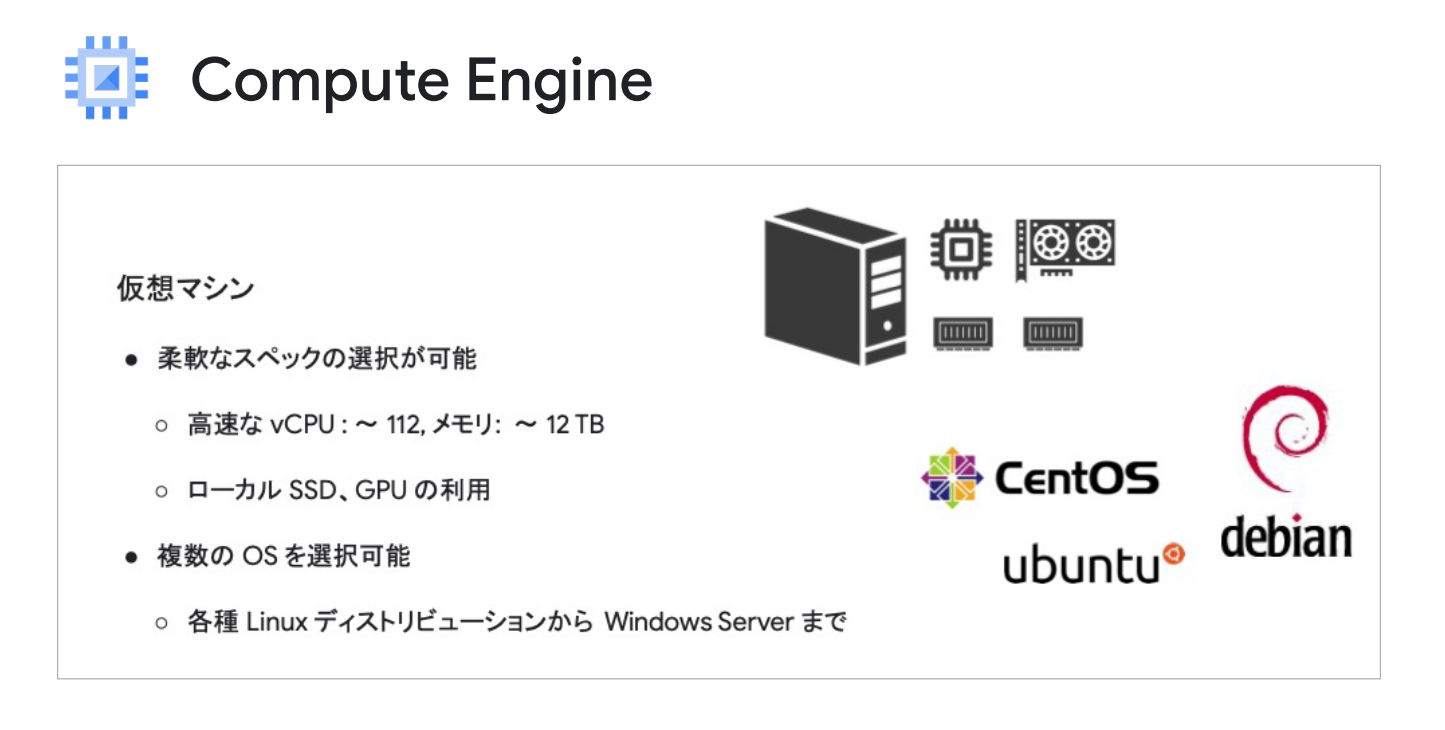

まずは Compute Engine から説明していきましょう。 これは言わずもがな、仮想マシンを提供するものです。

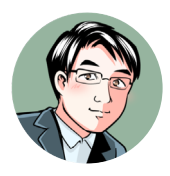

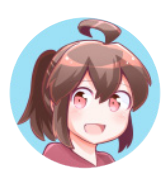

5 つの Compute プロダクトの中では、1番柔軟性が高いものですね!

はい、そのとおりです。 処理性能が必要でしたら 100 vCPU を超えるものを、またメモリもテ ラバイト級のものを 1 台に積むことができます。 物理的な面では、ローカルな SSD や GPU も使えます。 OS も、各種 Linux ディストリビューションから Windows Server まで選べます。

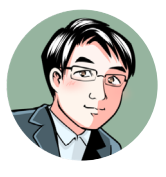

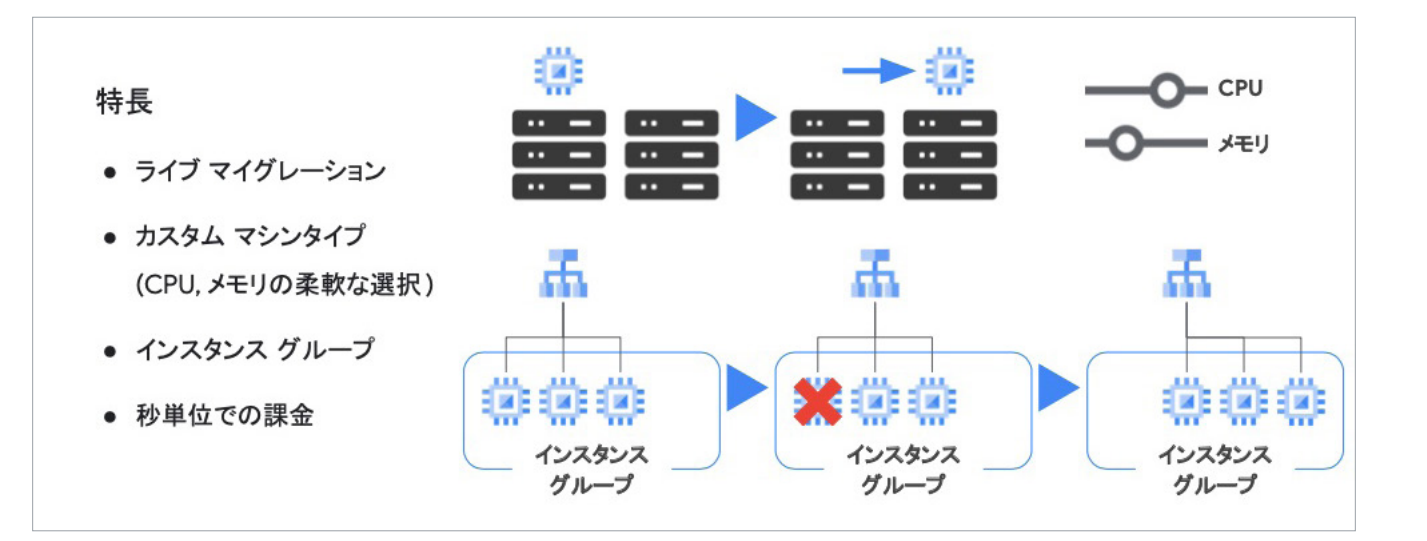

Google Cloud の Compute Engine の特徴は、ライブ マイグレーショ ンです!

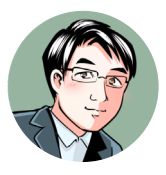

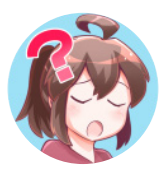

ライブ マイグレーション……?

- ・live は「生きている」という意味
- ・migration は「移行」という意味

つまり「生きたまま移行する」ということですか?

そのとおりです! 実際は、Google のデータセンターの物理マシンの上で 仮想マシンが動いているわけですが その仮想マシンが動いている状態のまま 別の物理ホスト上にお引っ越しできるというワケです。

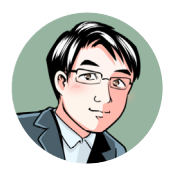

# **ライブ マイグレーション**

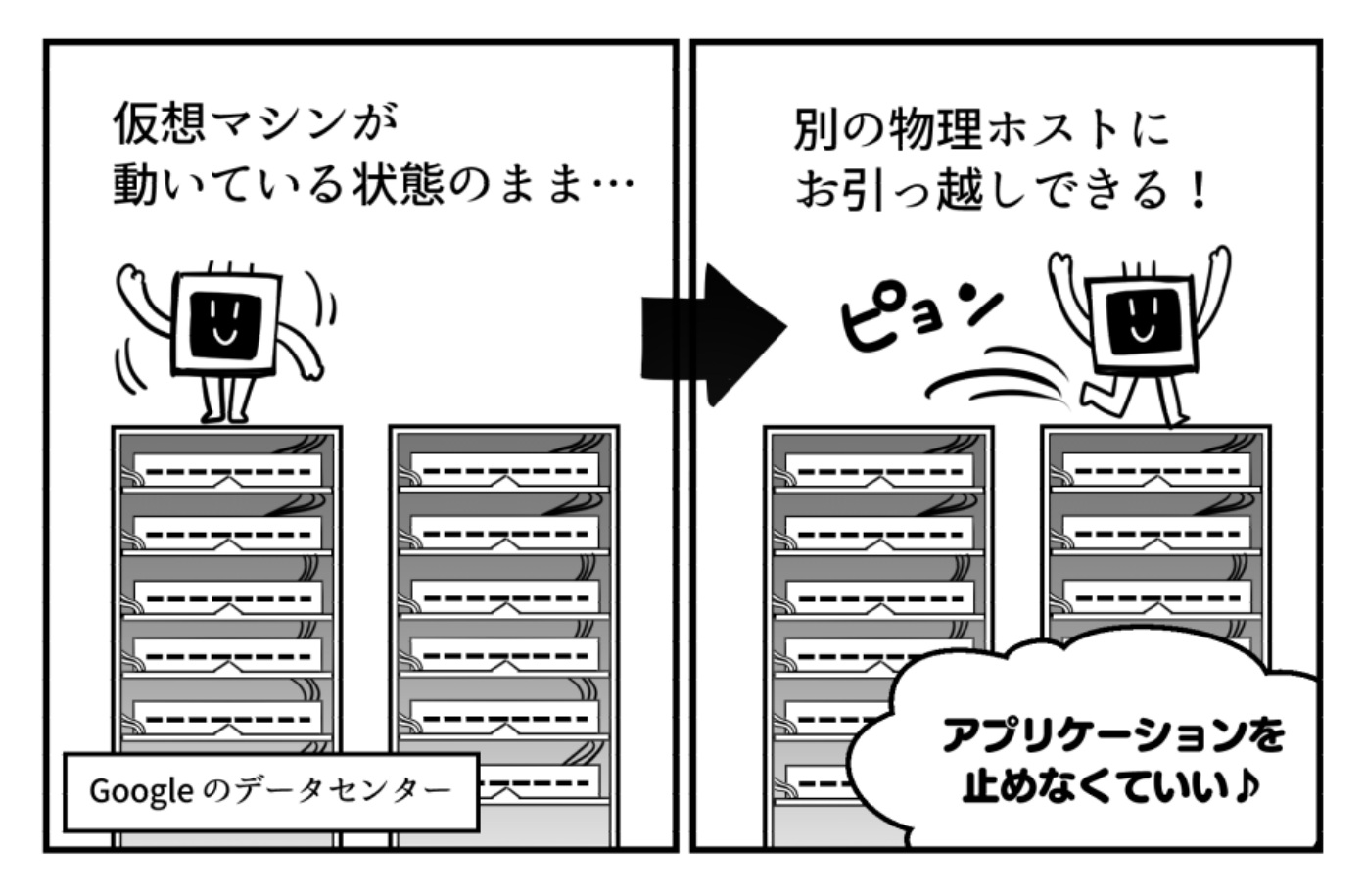

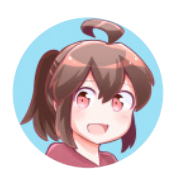

へぇ~! アプリケーションをストップさせずに、別のマシンへ引っ越 せるんだ! でもそれって、どういうときに使うの?

### いい質問ですね!

たとえば、物理ホストに重大な脆弱性が判明したとします。 その場合、通常だとお客様に「仮想マシンを再起動してください」と いうお願いをするケースが多いと思います(お客様による再起動を受 けて、脆弱性に対処済みの物理ホストに移動します)。 しかし、Google Cloud では、その必要はありません。 Google Cloud 側で、脆弱性の問題を含んだ物理ホストから、対処済 みの物理ホスト上に、お客様の手をわずらわせることなく、稼働中の 仮想マシンをそのまま移動できるんです。

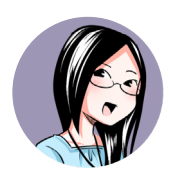

それはありがたいですね!

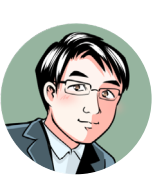

次に特徴的なのは、カスタム マシンタイプです。 通常、仮想マシンを選ぶときって、CPU のスペックやメモリの量が、 ある程度、決まりきっていることが多いですよね。

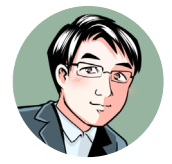

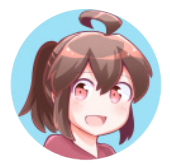

たしかに。プルダウン型の選択肢になっていて、インスタンス タイプを そこから選ぶっていうことが多いかな。

Google Cloud では、CPU やメモリを自分で自由に組み合わせること ができるんです! たとえば「CPU 4 コア、メモリは少し多めにする」といったように、 自分で細かくカスタマイズができるというワケです。

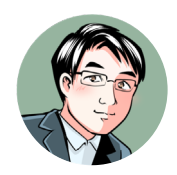

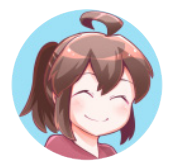

### おお~っ!

それなら、自社で使っているオンプレミスのサーバーのスペックに できるだけ近づけられそう!

インスタンス グループについても説明しますね。 インスタンス グループで「仮想マシンが 3 台稼働しておく」と設定し ておくと、3 台あるうち、1 台がおかしくなってしまって落ちてしまっ ても、もう 1 台が自動的に立ち上がります。

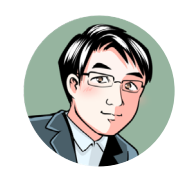

# **インスタンス グループ**

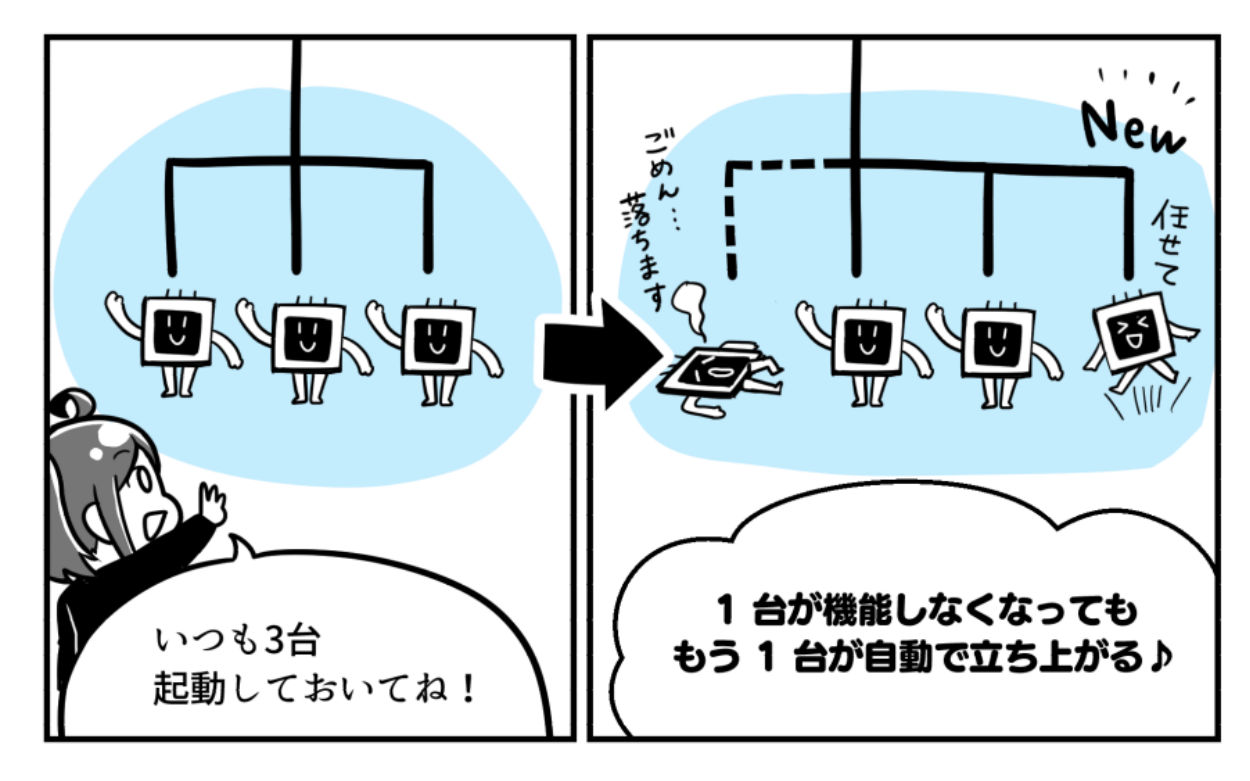

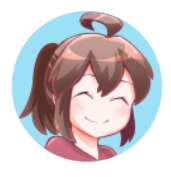

人間がわざわざ再起動してあげなくてもいいんだね!

実際に、オンプレミス環境を 4 か月で Google Cloud に移行した事例が あります。 参考にしてみてくださいね!

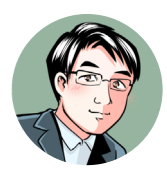

### **お客様事例**

- [フォスター電機株式会社](https://cloud.google.com/blog/ja/topics/customers/foster-migrate-sap-erp-to-google-cloud-in-4-months) [:](https://cloud.google.com/blog/ja/topics/customers/foster-migrate-sap-erp-to-google-cloud-in-4-months) SAP ERP を 4 か月で Google Cloud [に移行、業務アプリのレスポンスとランニングコスト](https://cloud.google.com/blog/ja/topics/customers/foster-migrate-sap-erp-to-google-cloud-in-4-months) [大幅改善](https://cloud.google.com/blog/ja/topics/customers/foster-migrate-sap-erp-to-google-cloud-in-4-months)

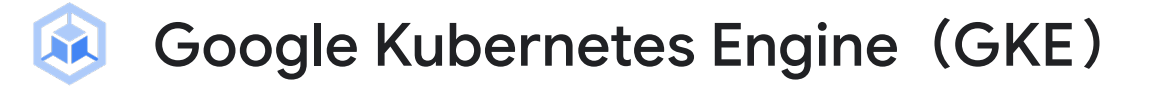

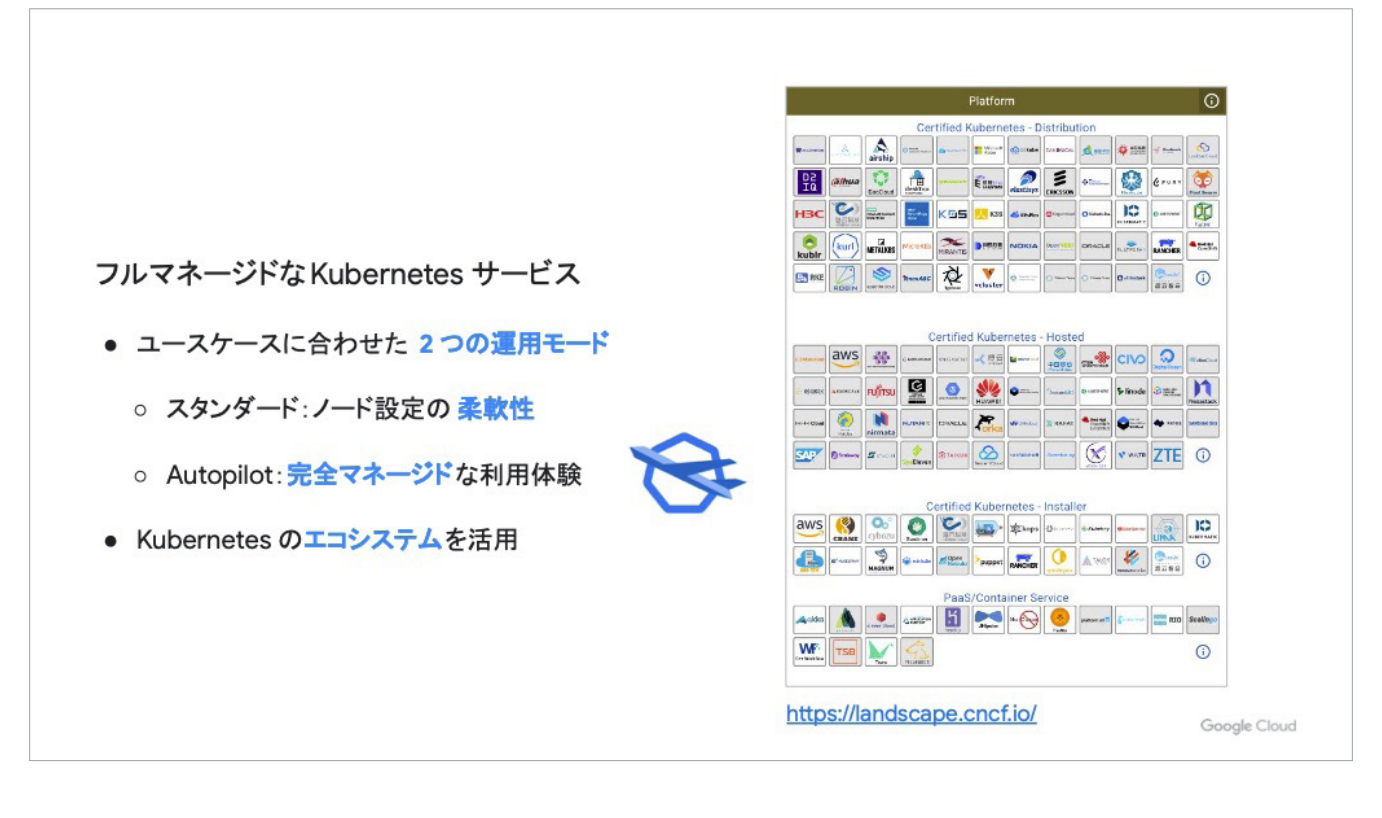

では次に、Google Kubernetes Engine(GKE)について知りましょう。

GKE は、フルマネージドな Kubernetes サービスです。 ユースケースに合わせた 2 つの運用モード(スタンダード / Autopilot)があり、Kubernetes のエコシステムを活用しています。

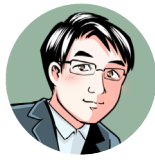

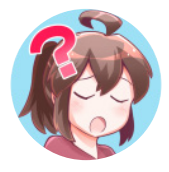

フルマネージドな Kubernetes サービス……? 横文字だらけ! どういう意味ですか?

まず、マネージド サービスというのは、日本語に直すとそのまま「管 理サービス」ですね。お客様に代わってサーバーを管理代行するアウ トソーシング サービスのことです。

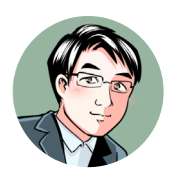

フルマネージド サービスは、マネージド サービスではカバーしきれな い箇所も手厚くサポートします。たとえば GKE では、Google のサイ ト信頼性エンジニア(SRE)がクラスタを完全に管理します。これにより、 クラスタの可用性が確保され、常に最新の状態に保たれるのです!

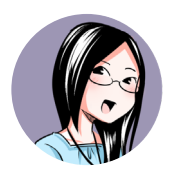

すごい! Google のエンジニアが管理してくれるんですか!? それなら Kubernetes を使いこなす方に集中できますね。

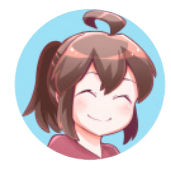

ところで Kubernetes って最近よく聞くけど、具体的にはどういうこ とができるんだろう?

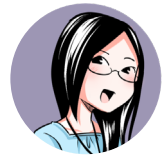

あはは……。実は私もよく知らないんですよね。 今さら聞けないっていうか。

では Kubernetes 自体についてもおさらいしておきましょう。

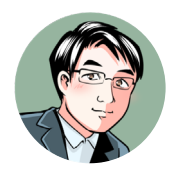

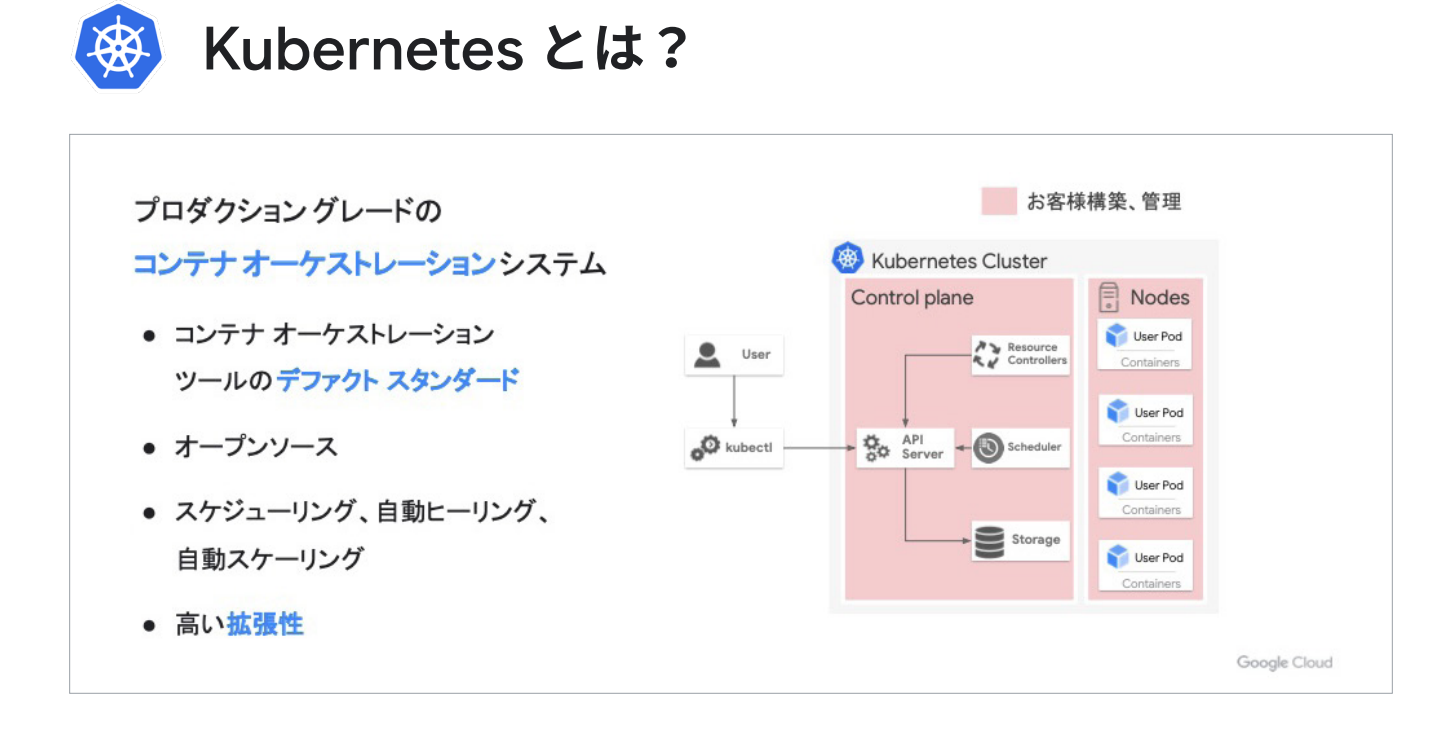

Kubernetes は、プロダクション グレードなコンテナ オーケストレー ション システムです。

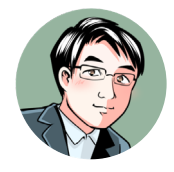

コンテナ技術が浸透して、本番環境で利用することも増えてきました。 コンテナってリソース使用量が小さくて、ひとつひとつが軽いんです ね。ひとつのアプリケーションにおいて、多数のコンテナが同時に動 くというのが当たり前になっています。 よって、大量のコンテナを、オーケストレーション(設定、管理、調 整の自動化)する必要が出てくるワケです。

# **コンテナ オーケストレーション システム**

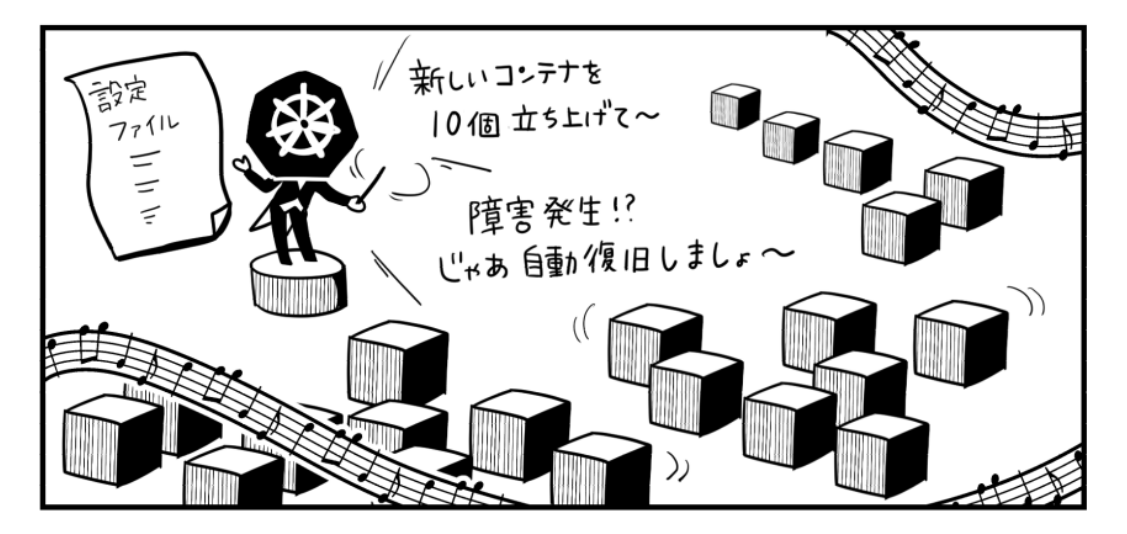

オープンソースのオーケストレーション ツールとして、 Kubernetes はデファクト スタンダード (事実上の標準)ですね。

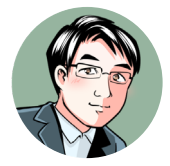

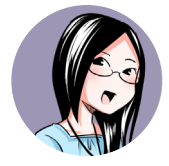

逆に、Kubernetes 以外のオーケストレーション ツールを知らなかった です。

Kubernetes のコンポーネントの図を見てみましょう。 コンポーネントは大きく分けて Control plane と Nodes で構成され ます。

お客様構築、管理

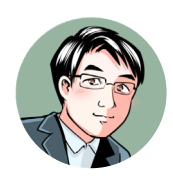

**Kubernetes Cluster** Control plane **Nodes** User Pod Resource User Controllers Containers User Pod API<br>Server Containers ğ. kubectl Scheduler User Pod Containers Storage User Pod Containers

Control plane は、各種ノードやシステム自体をコントロールする部 分です。 Nodes というのは、お客様のコンテナが動く部分です。 オンプレミスの場合、赤く示した部分 (Control plane と Nodes) を 皆さんが管理、構築していくことになります。

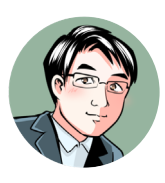

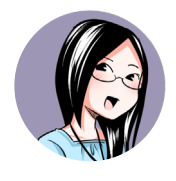

赤い部分って、全部じゃないですか~! これを全部まるっと管理するのは自信がないなぁ。

そこで、GKE です! これは GKE のスタンダード モードの図です。

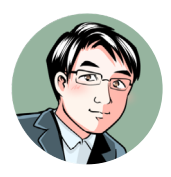

GKE が構築、Google、お客様で管理

Google 管理

Google Cloud サービス

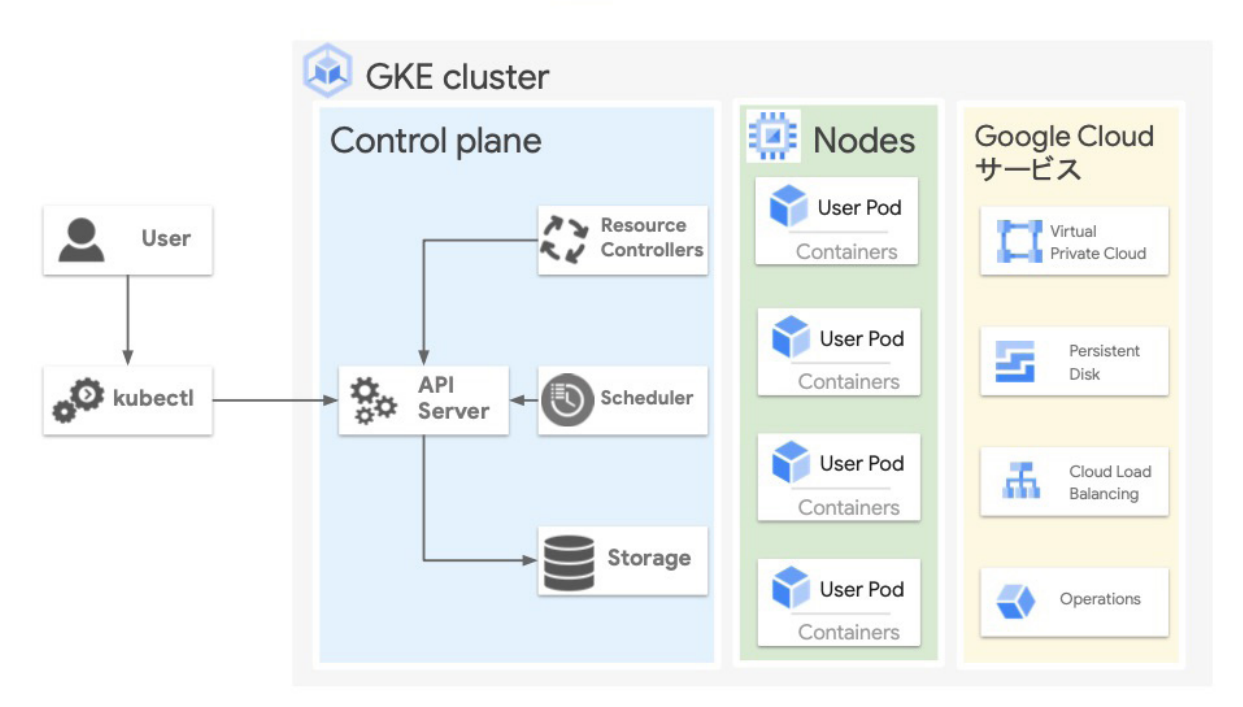

GKE スタンダード モードでは Control plane は、Google が管理します。 Nodes は、GKE が構築し、お客様と Google が一緒に管理します。

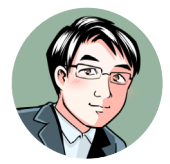

さらに、GKE スタンダード モードの特徴として

- ・セキュリティとコンプライアンスは HIPPA と PCI DSS に準拠
- ・自動でスケーリング、アップグレード、ノードを修復
- ・ハイブリッドとマルチクラウドをサポート

といった点が挙げられます。

さて、次は GKE の Autopilot モードを見ていきましょう。 Autopilot モードは Control plane に加え Nodes も Google が管理するというのがポイントです。

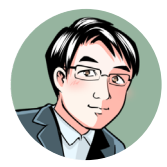

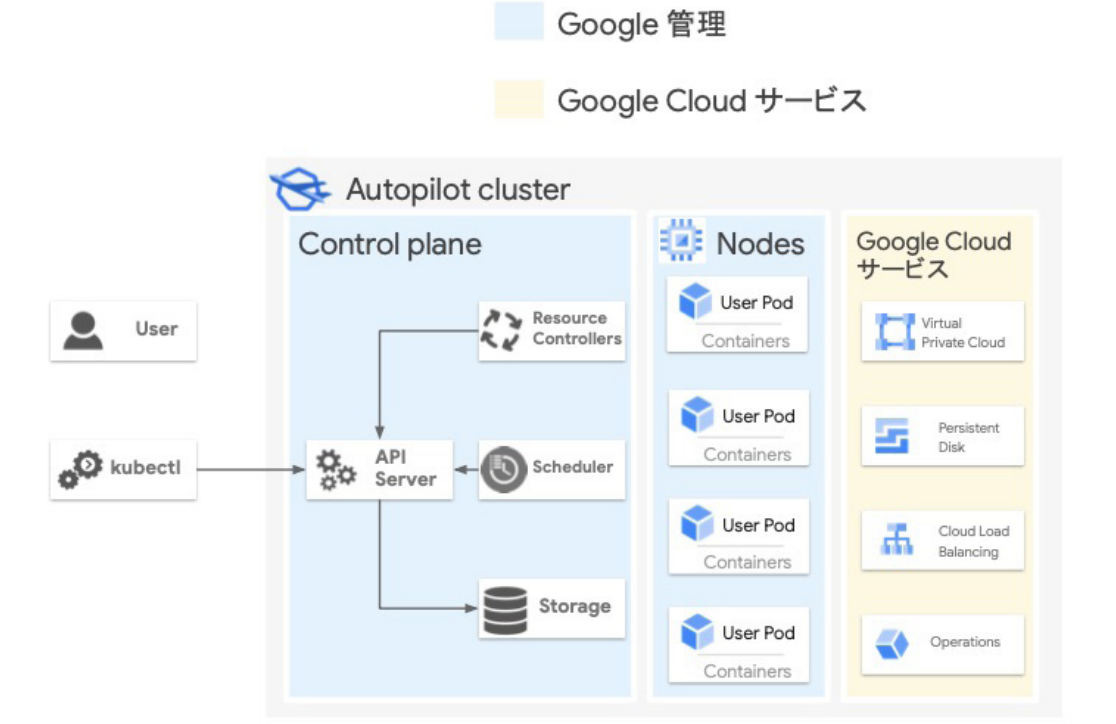

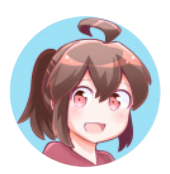

すごい! スタンダード モードでは、Nodes の管理は自分がする必 要があったけど、Autopilot モードは、Nodes の管理も Google がやっ てくれるんだ!

# Autopilot **モード**

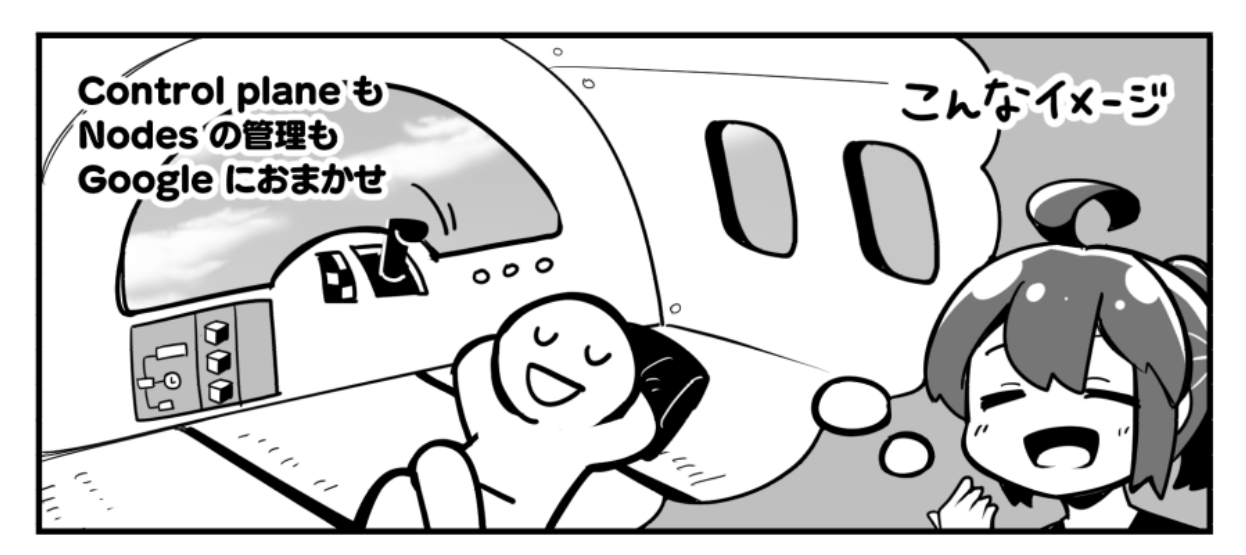

Autopilot モードは、スタンダード モードから、さらに進化し

- ・本番ワークロードに適したベスト プラクティスが適用済み (セキュリティ、ワークロード、ネットワーク設定など)
- ・Workload(Pod)ドリブンな世界へ (Pod 単位での課金、Pod への SLA)

といった特徴があります。

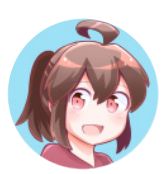

よりワークロードに集中する形で Kubernetes が使えるんだね。 GKE はどんな場面で使われているの?

マイクロサービス アーキテクチャにおける大規模ウェブ アプリケーションや、 データ処理基盤として使われていることが多いですね。 活用事例がありますので、ぜひ参考にしてください。

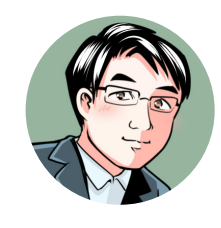

### **■スタンダード**: **おすすめユースケース**

・ノードの設定変更が必要なゲーム バックエンド ・GPU、TPU を使う ML パイプライン

### **お客様事例**

- [株式会社スクウェア・エニックス](https://cloud.google.com/blog/ja/topics/customers/square-enix-colopl-dragonquest-walk-cloud-spanner-gke) / 株式会社コロプラ :[『ドラゴンクエストウォーク』に](https://cloud.google.com/blog/ja/topics/customers/square-enix-colopl-dragonquest-walk-cloud-spanner-gke) Cloud Spanner、GKE 活用

### **■** Autopilot: **おすすめユースケース**

- ・スケーラブルな負荷テストツール用環境
- ・必要リソースに変動の少ない Static なシステム

### **お客様事例**

- [株式会社プレイド](https://cloudonair.withgoogle.com/events/google-cloud-day-digital-21?talk=d3-ml-05) [: GKE Autopilot](https://cloudonair.withgoogle.com/events/google-cloud-day-digital-21?talk=d3-ml-05) で Ops レスな リアルタイム ML を実現

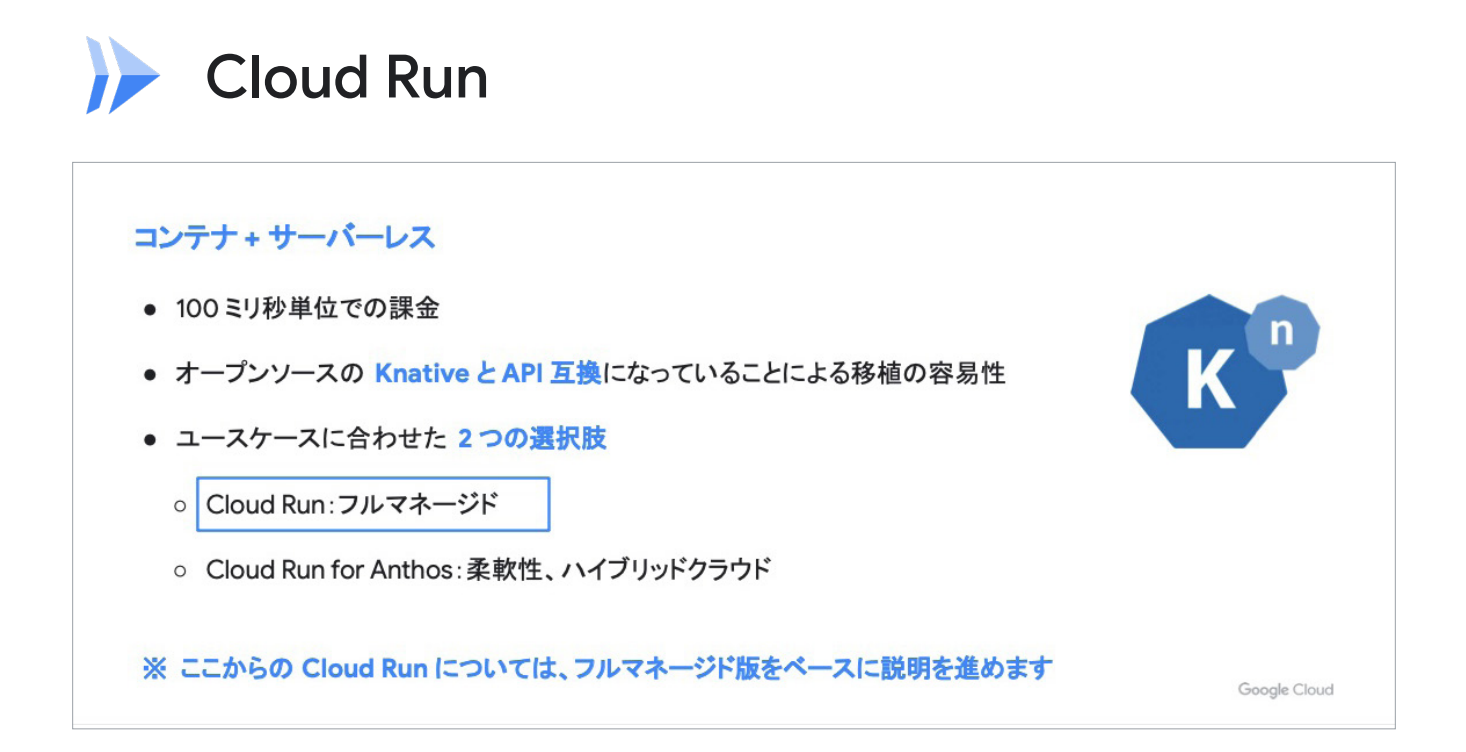

# Cloud Run **の特徴**

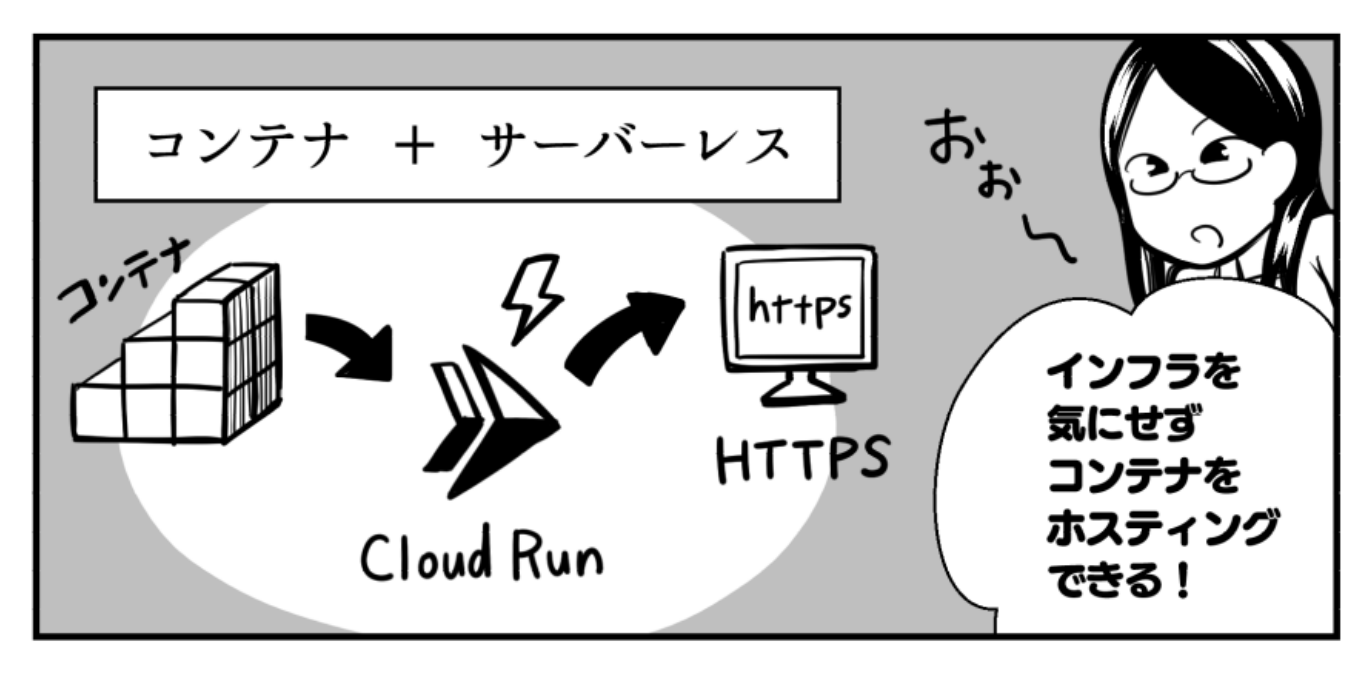

さて、次は Cloud Run についてです。 Cloud Run は、コンテナとサーバーレスを組み合わせたようなプロダ クトです。

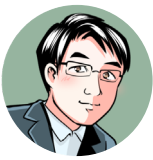

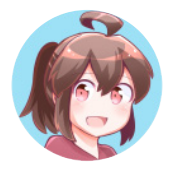

コンテナでサーバーレスを行えるってこと? そんなことができるん だ!?

API に関しては、オープンソースの Knative と互換性があります。 皆さんが自社で動かしているコンテナ アプリケーションを、Cloud Run に持ってきて動かすことができますし、その逆も然りです。

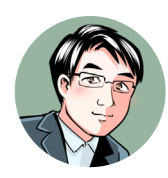

Cloud Run は、ユースケースに合わせて

- ・Cloud Run: フルマネージド
- ・Cloud Run for Anthos

という 2 つの選択肢があるのですが、ここからはフルマネージド版を ベースに説明を進めます。

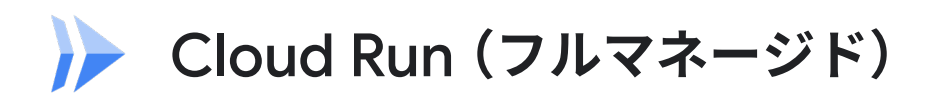

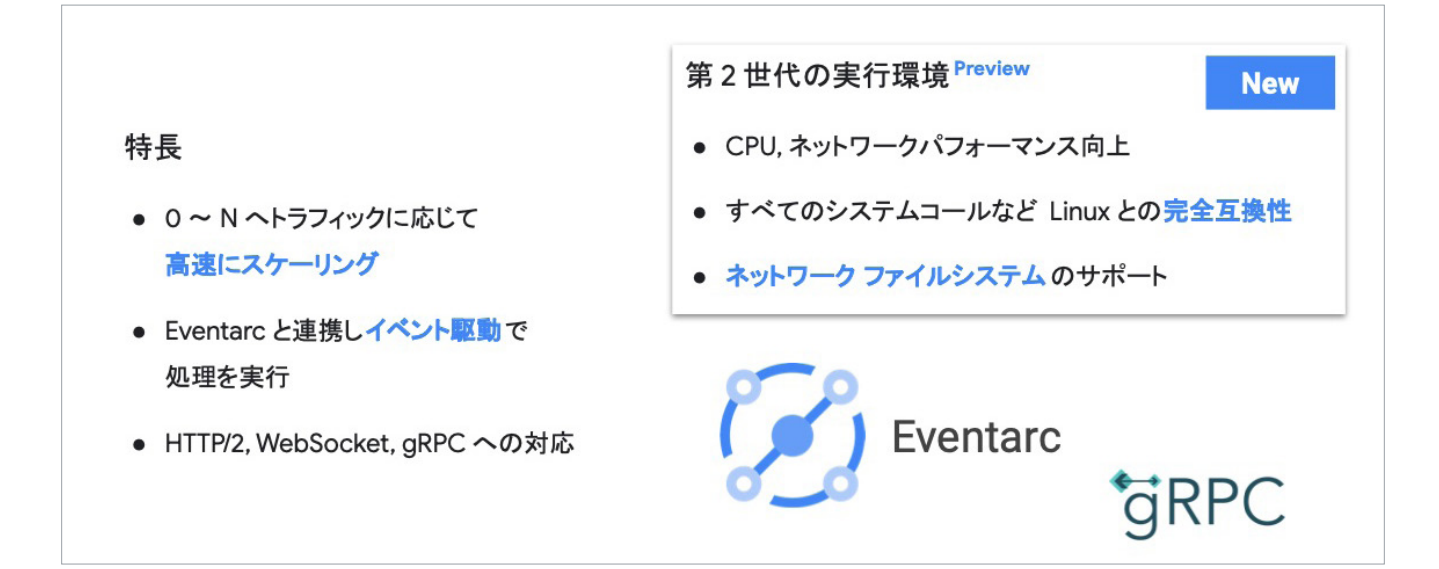

Cloud Run の特徴は、高速なスケーリングです。トラフィックに応じ て、自動でコンテナの数を調整してくれます。

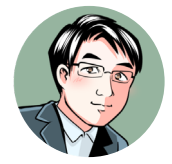

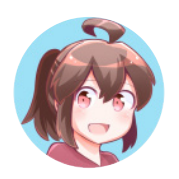

0 個から N 個(開発者が決めた数)まで、コンテナを減らしたり増や したりしてくれるんだ!

20

# **Google Cloud**

### そうです。

トラフィックの場合に応じて、ゼロスケール(コンテナの数をゼロに すること)も可能なんです。 イベント駆動で処理を行うことができるのも、コンテナ + サーバーレ スと呼ばれる所以です。

なるほど、たしかにリクエストが来たときだけ起動して処理するのは、 FaaS みたいですね!

現在プレビュー版で、 Cloud Run の第 2 世代が出ています。

### Cloud Run 第 2 世代の特徴

- ・CPU、ネットワーク パフォーマンス向上
- ・すべてのシステムコールなど Linux との完全互換性
- ・ネットワーク ファイル システムのサポート

このように、もともとの Cloud Run ではできなかったことができるよ うになっています。

### **■** Cloud Run**(フルマネージド)**: **おすすめユースケース**

- ・ステートレスなモバイル バックエンド
- ・軽量なデータ変換処理
- ・イベント駆動処理

### **お客様事例**

- [セイコーソリューションズ株式会社](https://cloud.google.com/blog/ja/topics/customers/seiko-gigantes-cloud-run) [:](https://cloud.google.com/blog/ja/topics/customers/seiko-gigantes-cloud-run) [クラウド辞書サービス『](https://cloud.google.com/blog/ja/topics/customers/seiko-gigantes-cloud-run) GIGANTES』を Cloud Run で構築

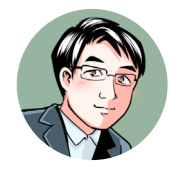

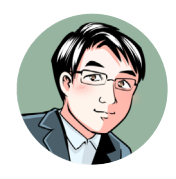

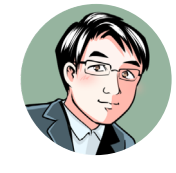

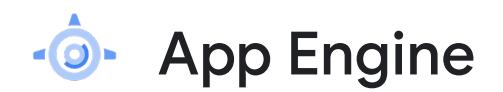

アプリケーション開発に集中するための マネージドなサーバーレスプラットフォーム

- インフラ管理の必要なし
- 2008年にプレビュー版がリリースされから 提供を続けてきた信頼性、エコシステムの大きさ
- 用途に合わせた App Engine 環境の提供

さて、折り返し地点を過ぎましたよ! 4 つ目、App Engine のご紹介です。

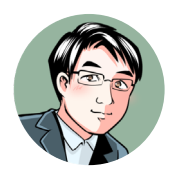

2019

2015

2017

2012

2008

App Engine は、アプリケーション開発に集中するためのマネージド なサーバーレス プラットフォーム(PaaS)です。

右の年表を見てください。 実は、5 つの Compute プロダクトのうち、App Engine は最も歴史が 長くて信頼性のあるサービスなんです。

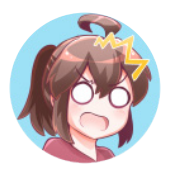

わぁ、本当だ! 仮想マシンが出る前の、2008 年からあるんだ!

App Engine のランタイム (アプリケーションの実行環境)はいろい ろありますが、今「App Engine」というと、次の図の真ん中にある第 2世代を指すことが多いですね。

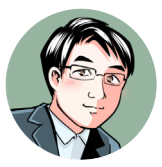

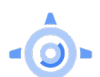

# App Engine **のランタイム**

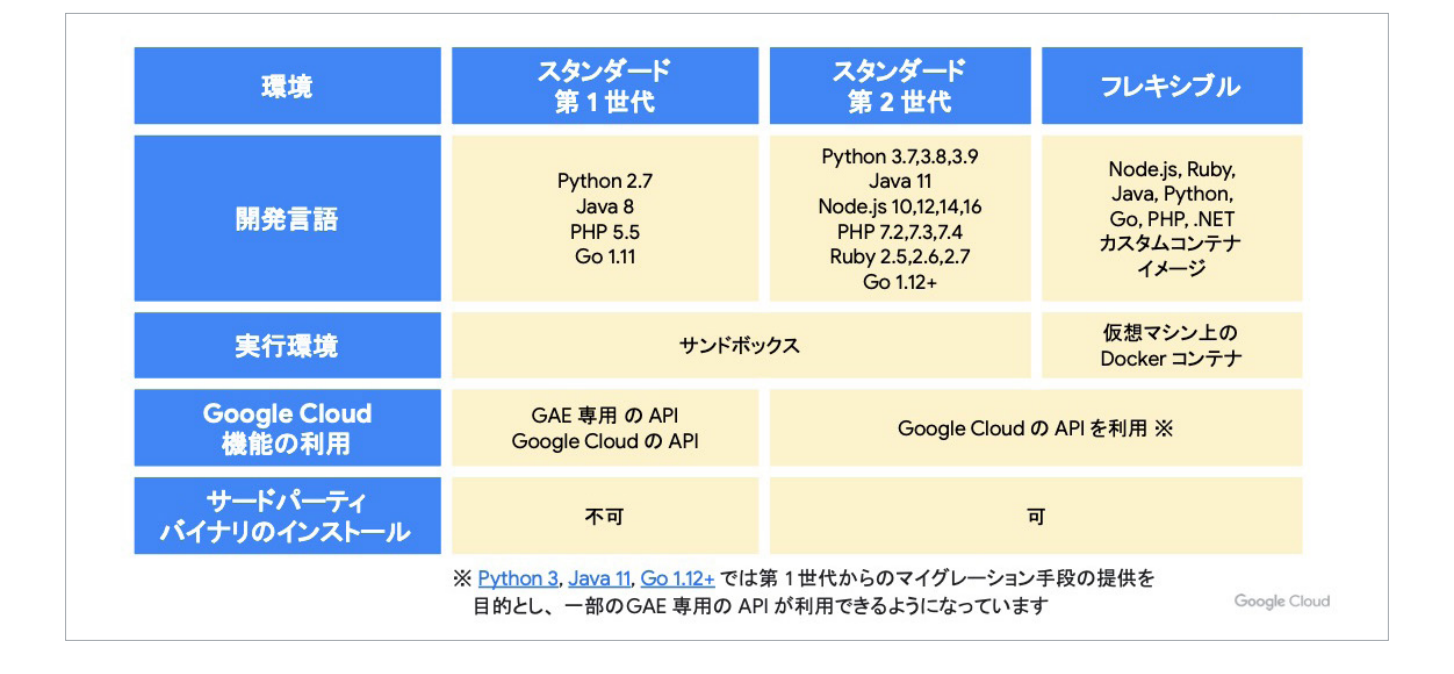

開発言語に注目してみましょう。 ご覧のとおり、第 1 世代は古めの言語、第 2 世代は新しめの言語がメ インです。 ですので、今から App Engine を使って何かアプリケーションを作る のであれば、スタンダードの第 2 世代がおすすめです。 もともと App Engine を使っているお客様は、そのまま第 1 世代を使っ ているという具合です。

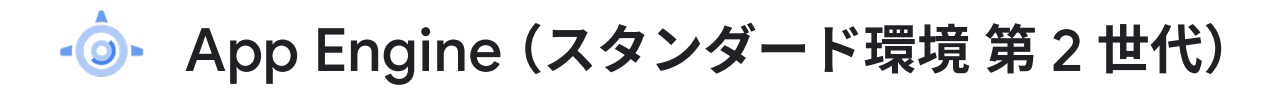

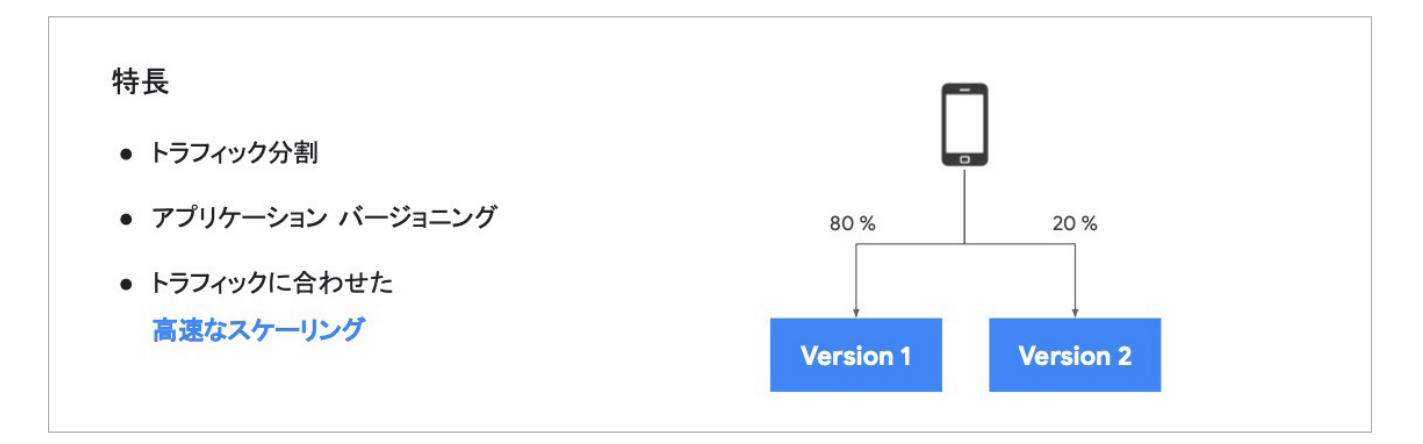

App Engine も、トラフィックに合わせた高速なスケーリングが可能 です。 また、右の図のように、アプリケーションのバージョン 1 とバージョ ン 2 を用意し、トラフィックの 80% をバージョン 1 へ、残りをバー ジョン 2 へ、といったことも可能ですよ。

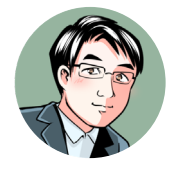

### **■** App Engine: **おすすめユースケース**

- ・スパイク特性のあるウェブ アプリケーション
- ・静的、動的コンテンツを利用するウェブ アプリケーション
- ・モバイル バックエンド

#### **お客様事例**

- NTT[コミュニケーションズ株式会社](https://cloud.google.com/blog/ja/topics/customers/ntt-com-serverless-solution) [:](https://cloud.google.com/blog/ja/topics/customers/ntt-com-serverless-solution) サーバーレス [ソリューションで新サービスを少人数、低コストにアジャイル開発](https://cloud.google.com/blog/ja/topics/customers/ntt-com-serverless-solution)

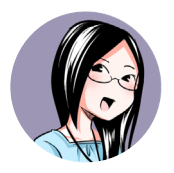

静的コンテンツを持つこともできるんですね! 私たちの会社で運用しているウェブ アプリケーションは、静的コンテン ツと動的コンテンツ、両方があるので助かります。

# Cloud Functions

Cloud Functions は、サーバーレスな FaaS(Functions as a Service) です。 様々な Google Cloud のイベントと連携することができます。

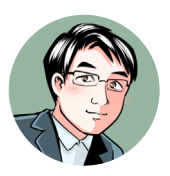

たとえば「ストレージになんらかのファイルが置かれた」ということ をトリガーにして、ファンクションを呼び出して処理を実行する、と いったことが可能です。

# Cloud Functions **の活用例**

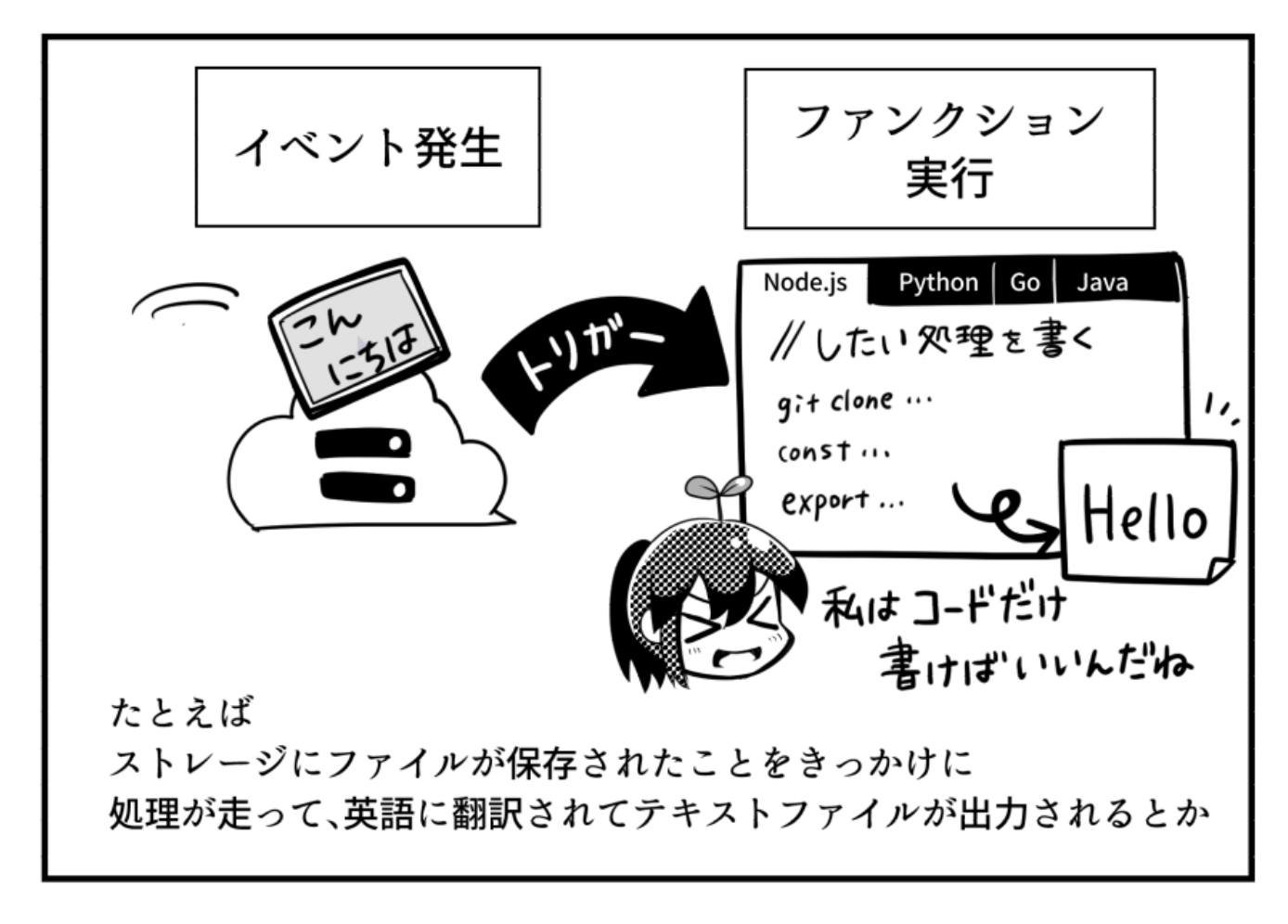

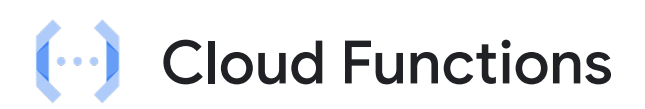

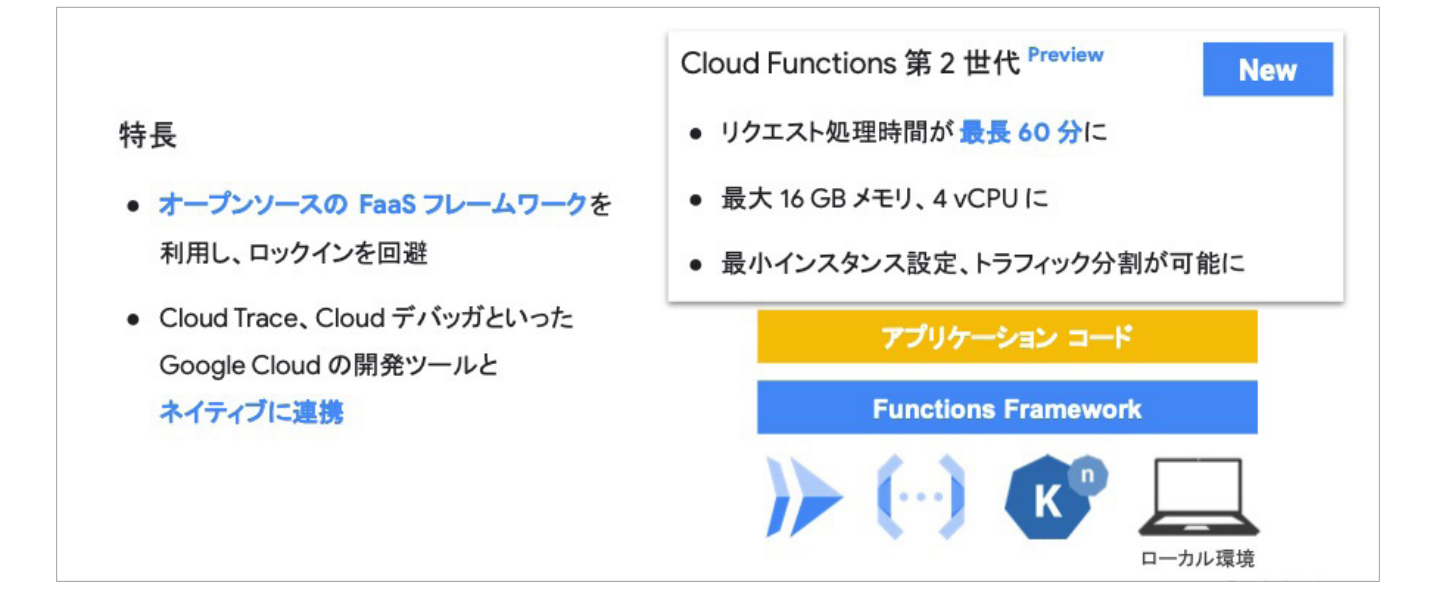

Cloud Functions の特徴として、オープンソースな FaaS フレー ムワークを利用し、ロックインを回避することが可能です。また、 CloudTrace、Cloud デバッガといった Google Cloud の開発ツール と最初から連携しています。

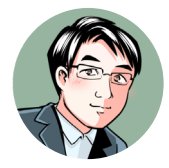

Cloud Functions 第 2 世代は、簡単にいうと、よりパワフルになりました。 もともと Cloud Functions というと、軽い処理をメインに扱うことが多 かったのですが、もう少しやれることが増えていますし、ユースケース も広がっています。

### **■** Cloud Functions: **おすすめユースケース**

- ・サードパーティ サービス、API との統合
- ・リアルタイムでのファイル処理

#### **お客様事例**

- ヤフー株式会社 : Tech Acceleration Program で KPI [に即したアーキテクチャを短期間で開発し](https://cloud.google.com/blog/ja/topics/customers/yahoo-tech-acceleration-program) AI を駆使した広告 [審査を実現](https://cloud.google.com/blog/ja/topics/customers/yahoo-tech-acceleration-program)

# **ユースケースの整理**

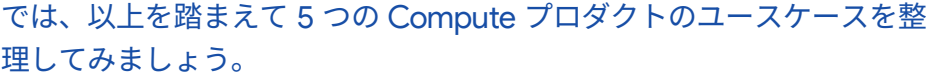

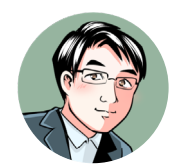

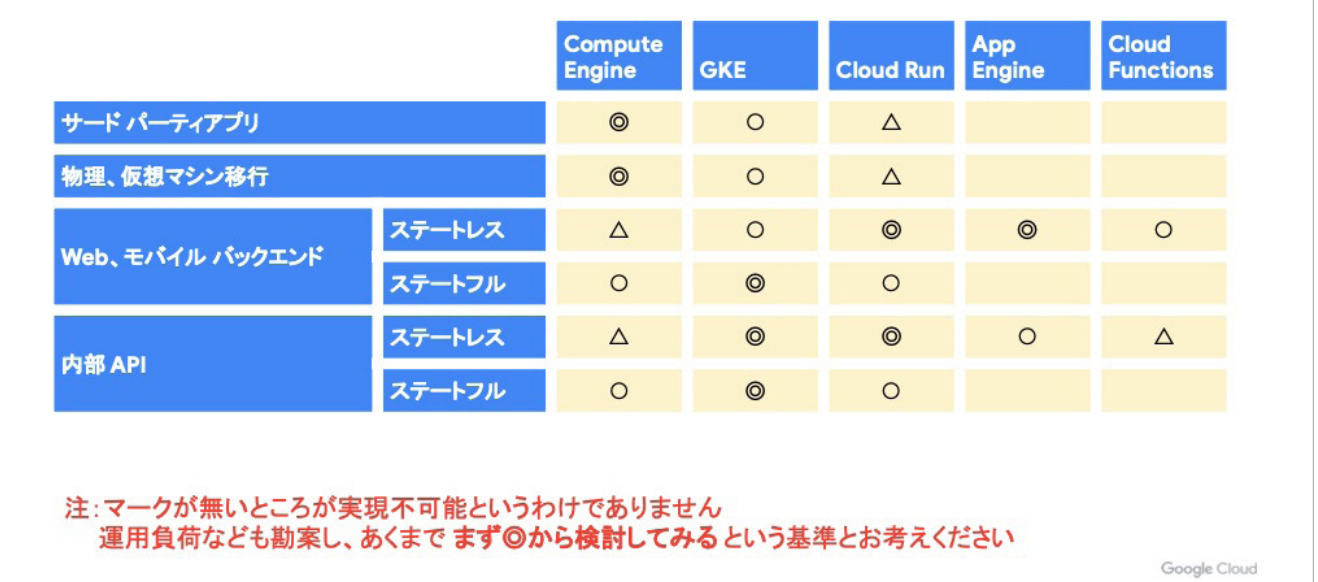

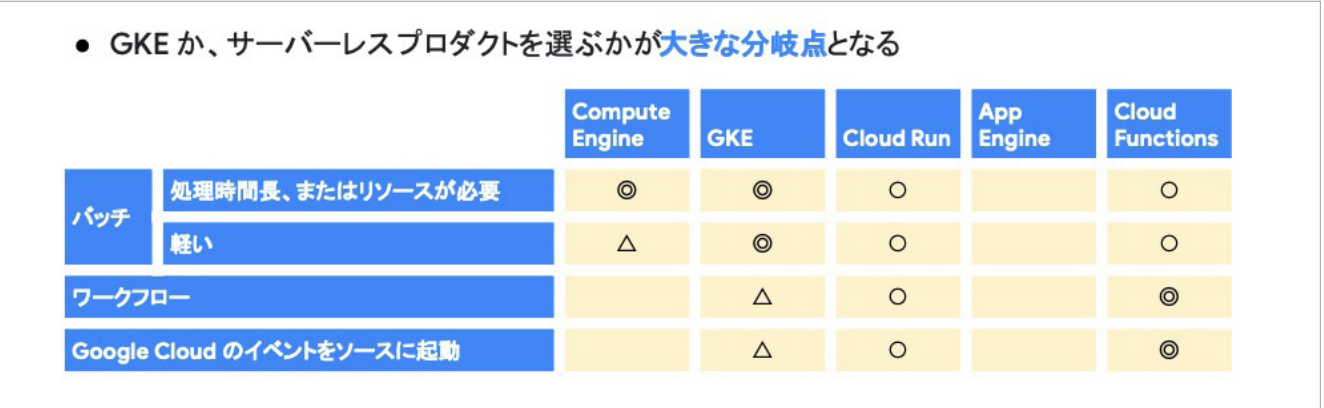

左の欄のようなことをやりたいのであれば、二重丸のついているとこ ろから検討していくといいですよ。

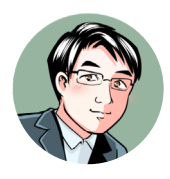

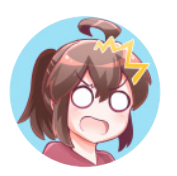

印がないところは絶対使えないの?

そういうわけではないので、安心してくださいね。運用負荷なども考 えて、あくまで基準として考えてください。

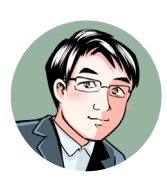

# **運用していく上での考慮点**

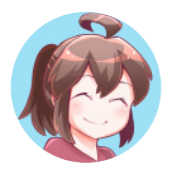

Google Cloud の 5 つの Compute プロダクトについて理解が深まり ました!

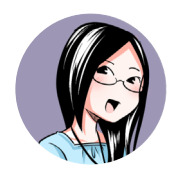

でも、私たちの会社で運用していけるかなぁ。費用面も気になるし ……<sub>。</sub>

ズバリ、そこが気になりますよね。 ここからは、運用していく上で考えるべき点について解説します。 まずはチーム構成についてです。

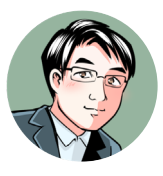

# **チーム構成**

CCoE のような、サービスを 横断で管理するチームがいる場合

- そのチームに GKE の管理を任せることで
	- マルチテナント構成でリソースの有効利用
	- 知見の集約、他チームへの展開
	- 何より Kubernetes のエコシステムの活用

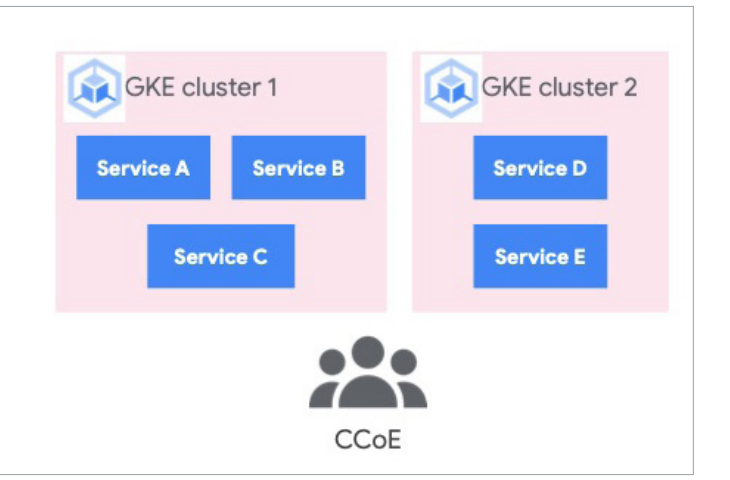

たとえば、CCoE のような、クラウド化を推進する専門チームがいる 場合は、GKE の最新情報のキャッチアップ、ベスト プラクティス、 ガイドラインの策定を任せることで大変な部分を低減できると思いま す。

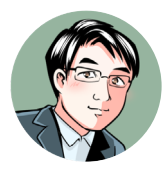

そうすることで知見の集約ができますし、得た知見を他のチームへも活 用できます。

もうひとつ、Compute プロダクトの統一を考えてみる手もあります。 アプリケーションごとの特性に合ったプロダクトを選ぶことも重要で すがワークロードを一覧で眺めてみて「Cloud Run で全部できるん じゃないか」という場合には、Cloud Run に統一してみるといった具 合です。

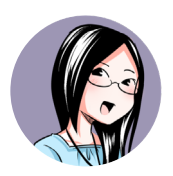

なるほど!

手当たり次第に使うのではなくて、あえて 1 つのプロダクトにした方 が、学習コストも減らせますね! 運用の手間もありますし、プロダクトごとのキャッチアップも大変で すし……。

そのとおり! コストの観点は忘れてはいけませんね。 コストは利用料金のことだけではなく、潜在的なコストも含めて考え ることが重要です。

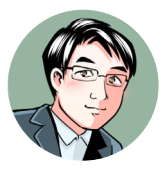

### **■利用料金**

- ・プロダクトごとに異なる、コストがかかるポイント
- ・リソースの考え方
- ・価格付けから読み取れる適切な使い方

### **■潜在的なコスト**

- ・Day 2 operations で発生するコスト
- ・プロダクトの学習コスト
- ・将来、他のテクノロジーに移行するコスト
- ・エキスパートを採用するコスト

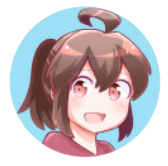

利用料金だけでなく、運用しはじめてから (Day 2 operations)のコ ストも考えなくちゃいけないんだね!

# Day 2 operations **で発生するコストも考えよう!**

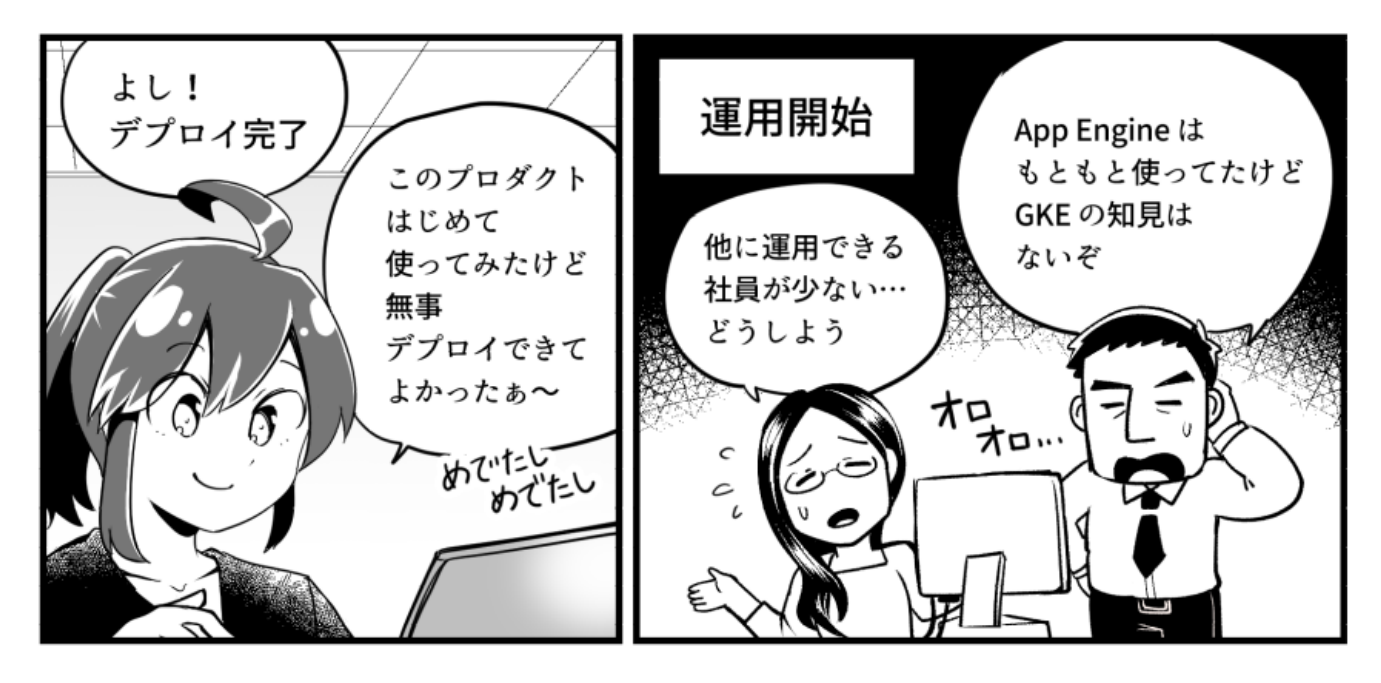

**まとめ**

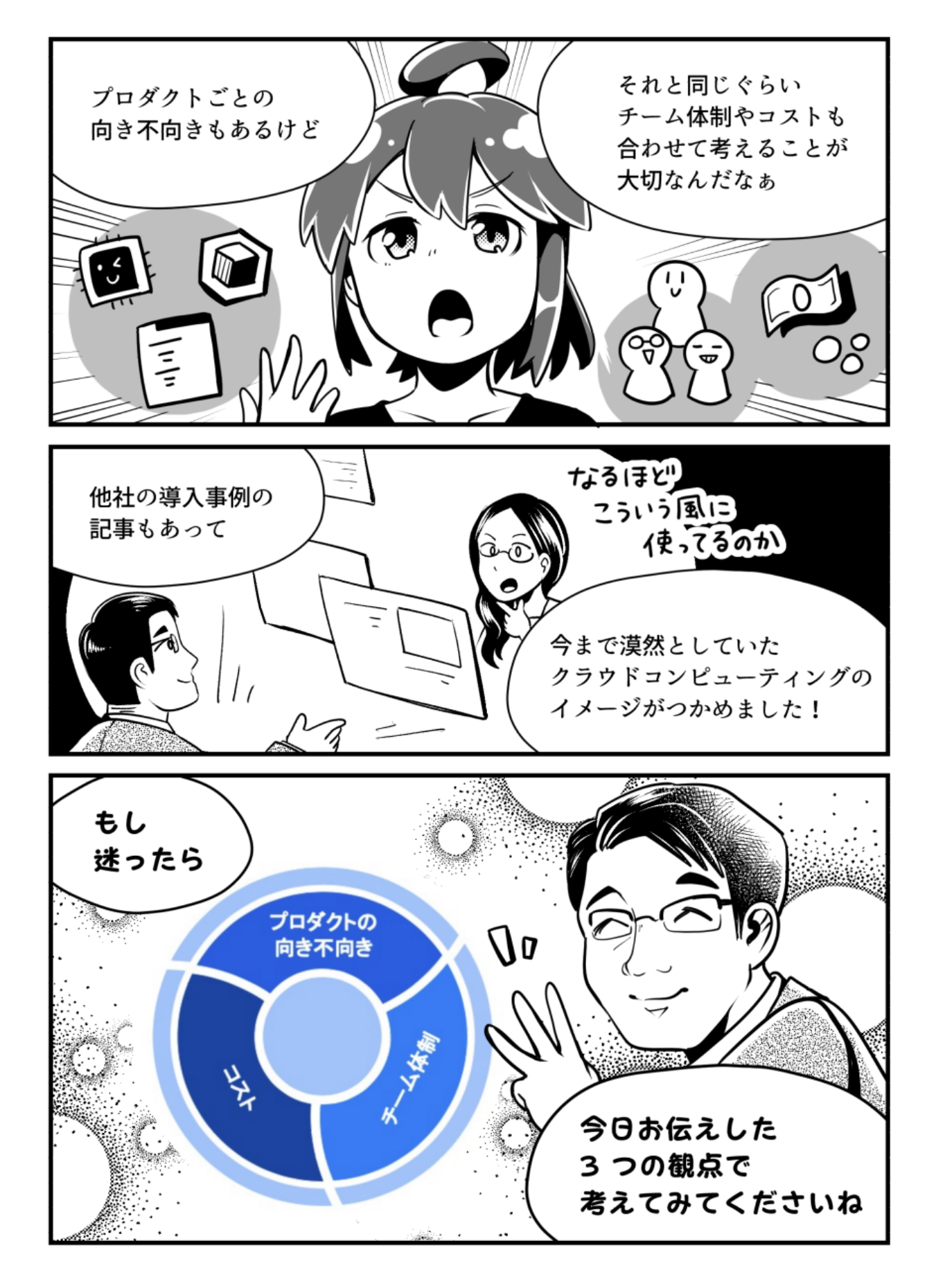

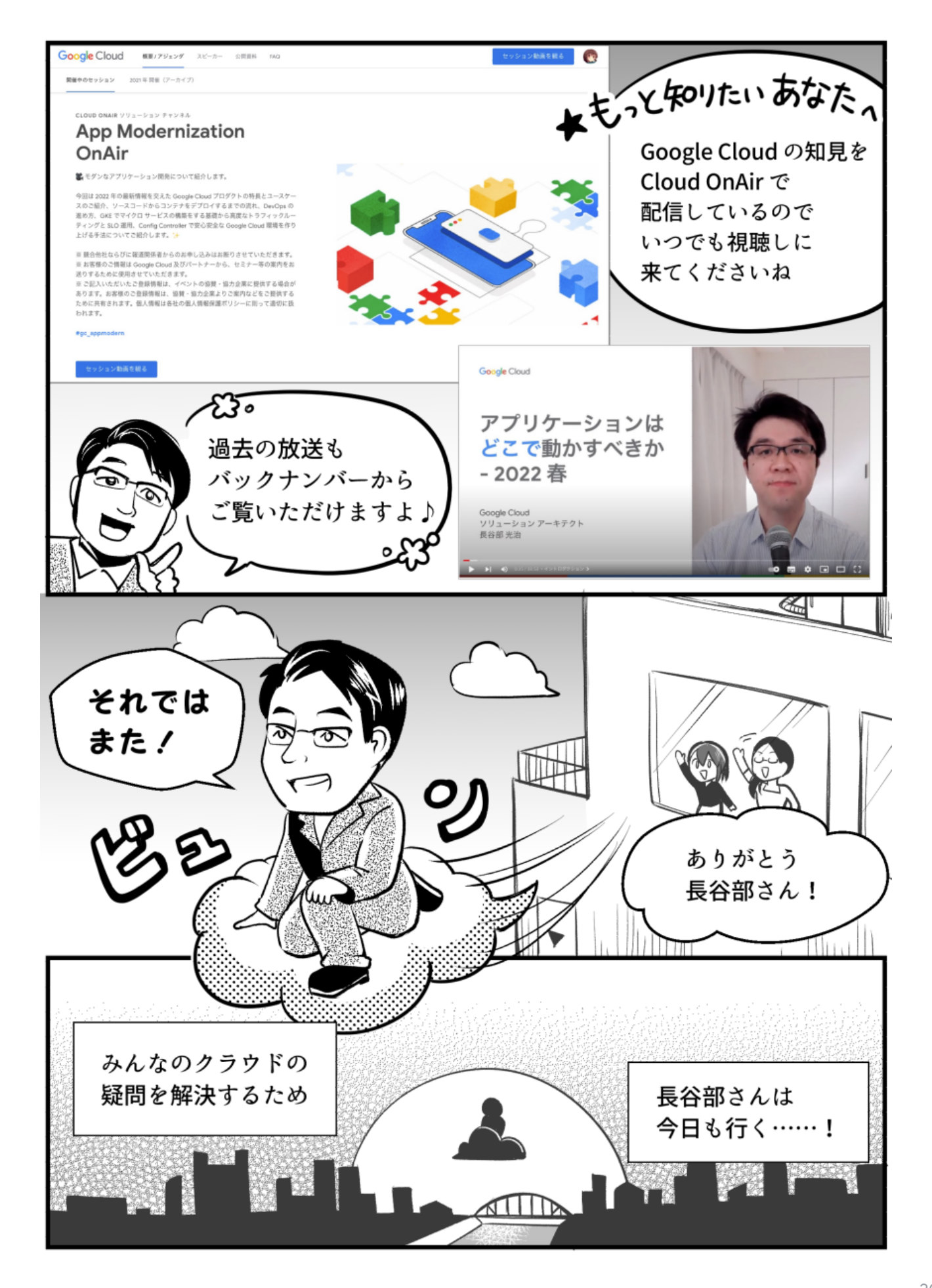

### Links

- ▼ Google Cloud を用いたモダンなアプリケーション開発が動画でわかる! 「Cloud OnAir」放送中(バックナンバーも視聴可能)
- [App Modernization OnAir](https://cloudonair.withgoogle.com/events/solution-app-modernization)
- ▼本記事のもとになったセッションはこちら
- [アプリケーションはどこで動かすべきか](https://cloudonair.withgoogle.com/events/solution-app-modernization?talk=app-session21) 2022 春 / 長谷部 光治

### **漫画制作**

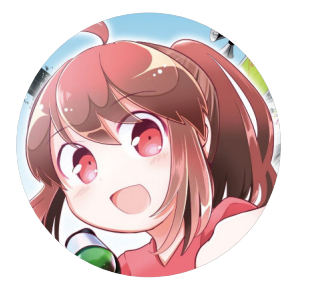

### 湊川 あい

IT 漫画家。マンガと図解で、技術をわかりやすく伝えることが好き。 著書『わかばちゃんと 学ぶ Git 使い方入門』『わかばちゃんと学ぶ Google アナリティクス』『わかばちゃんと学ぶ Web サイト制作の基本』『運用ちゃんと学ぶ システム運用の基本』が発売中のほか、マンガ でわかる Git、マンガでわかる Docker、マンガでわかる Ruby といった分野横断的なコンテ ンツを展開している。

- Amazon [著者ページ](https://www.amazon.co.jp/%25E6%25B9%258A%25E5%25B7%259D%25E3%2581%2582%25E3%2581%2584/e/B01N8OK2UW)
- 湊川あい [Twitter @llminatoll](https://twitter.com/llminatoll)

### **製品、サービスに関するお問い合わせ**

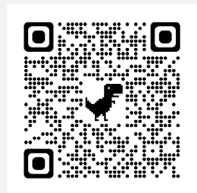

### [goo.gl/CCZL78](https://goo.gl/CCZL78)

Google Cloud の詳細については、上記 URL もしくは QR コードからアクセスしてい ただくか、同ページ「お問い合わせ」よりお問い合わせください。

© Copyright 2022 Google Google は、Google LLC の商標です。その他すべての社名および製品名は、それぞれ該当する企業の商標で ある可能性があります。